### **Discoverer 10g or Bi Beans – Which Is Right for You?**

### IOUG Live! 2004

Session #418

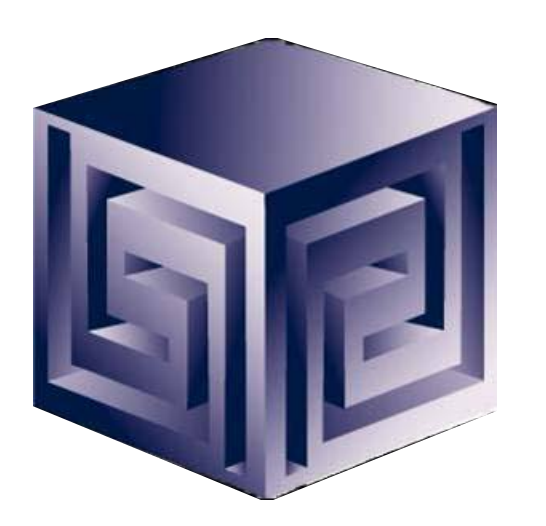

**Dan Vlamis dvlamis@vlamis.com Vlamis Software Solutions, Inc. 816-781-2880 http://www.vlamis.com**

**Copyright © 2004, Vlamis Software Solutions, Inc.**

# Vlamis Software Solutions, Inc.

- **Founded in 1992 in Kansas City, Missouri**
- **Oracle Partner and reseller since 1995**
- **Specializes in ORACLE-based:**
	- □ Data Warehousing
	- q **Business Intelligence**
	- □ Data Transformation (ETL)
	- □ Web development and portals
	- q **Express-based applications**
- **Delivers**
	- q **Design and integrate BI and DW solutions**
	- □ Training and mentoring
- **Expert presenter at major Oracle conferences**

# **Outline**

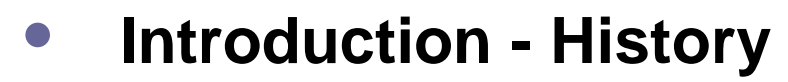

- **Overview of OLAP, BI Beans and Discoverer fit together**
- **BI Beans Specifics**
	- □ General Features of BI Beans Applications
	- q **Features Unique to BI Beans**
	- q **Demo**
- **Discoverer OLAP Specifics**
	- □ General Features of Discoverer OLAP
	- q **Plus or Viewer**
	- q **Demo (hopefully)**
- **Which is Right for you?**

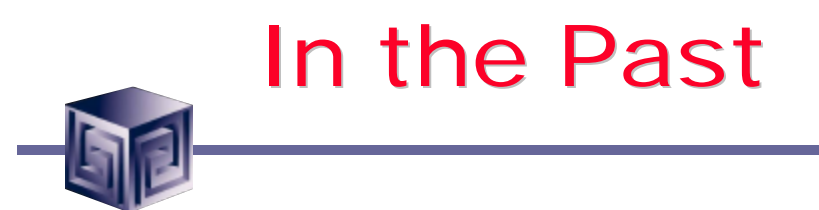

- **Previous development of BI and OLAP Applications required proprietary development environment**
- **Each deployment model required a different tool**
- **Development effort very labor intensive**
- **Concept to Deployment takes long time**
- **Requires specialized skills**

# Business Intelligence the Old Way

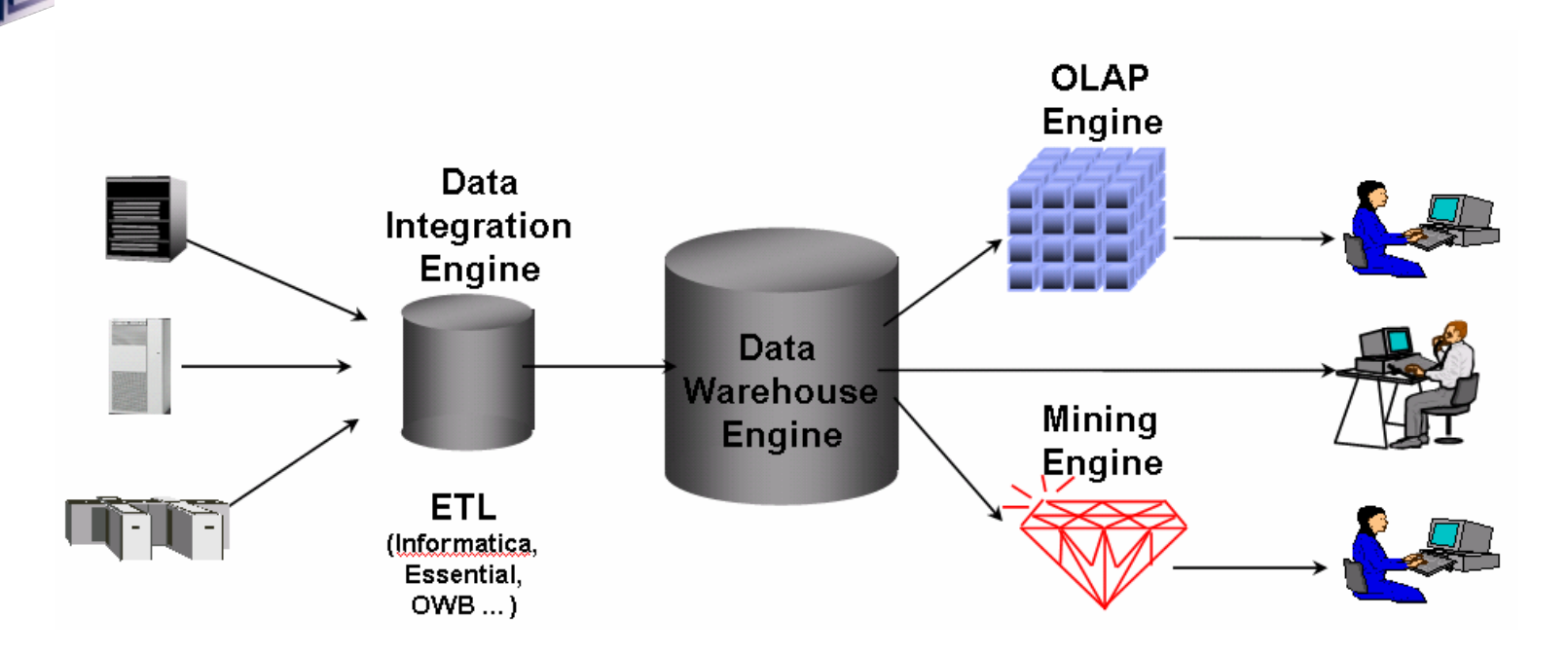

- Special purpose engines for differing tasks
- Metadata migration tools ease replication
- User interfaces generally different for different tools

**Thin Client Demo**

©**Vlamis Software Solutions, Inc.**

# BI the New Way: Oracle 9iDB Oracle9iDB Data Warehousing **OLAP** Data Mining

•Single business intelligence platform

- –Reduce administration, implementation costs
- –Faster deployment & Improved scalability and reliability

**Thin Client Demo**

©**Vlamis Software Solutions, Inc.**

# Key Developments for Oracle OLAP

- **Integrating Express Server team into Oracle Server team**
- **RDBMS gets OLAP functionality in SQL**
- **Data Warehouse features in Oracle 8i:**
	- **□ Bitmap and bitmap join indexes**
	- □ Materialized views
	- q **Query rewrite**
	- q **"N-pass" functions**
- **Increasing use of very sparse data**
- **Oracle focus on integration**

# History of Oracle OLAP

- **Express language goes back to 1970's**
- **Applications written in Express (CUI)**
- **Early 1990's Express Objects introduced**
- **1995 Oracle purchased Express from IRI**
- **Oracle Express Objects based on Visual Basic**
- **1999 OEO on web "Walden" dropped to focus on Java-based BI Beans**
- **2001 Oracle9i released with Express engine**
- **2001 BI Beans released under JDeveloper**

# History of Oracle OLAP (cont.)

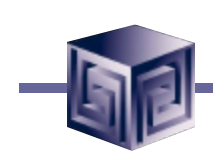

- **2002 VSS released VSSBA, the first ad-hoc tool to access Oracle OLAP using BI Beans**
- **2002 9iR2 integrated Express engine and AWs**
- **2002 BI Beans accesses Analytic Workspaces**
- **2003 AWM provided tools to build AWs from ROLAP cubes**
- **2003 Oracle saw need for ad-hoc tool and began Discoverer OLAP development**
- **2004 Oracle extends Discoverer to use BI Beans**

# Oracle OLAP Ad-Hoc Analysis

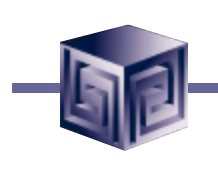

**Situation in 2003:**

- **Discoverer for Ad-hoc analysis**
- **Bridge for developing views for Disco**
- **3 rd Party tools (e.g. VSSBA) limited adoption**
- **BI Beans / JDeveloper for "build your own"**
- **Few companies building their own**
- **Discoverer did not have full power of BI Beans Query Builder / Calc Builder**
- **Companies questioning Oracle's commitment to Oracle OLAP**

# Extend Discoverer via BI Beans

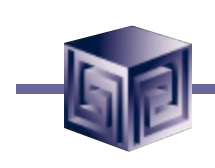

#### **Solution:**

- **Discoverer Plus OLAP built in BI Beans for ad-hoc application use**
- **Use Crosstab, Graph for visualization**
- **Use Query Builder and Calc Builder**
- **Offer JDeveloper / BI Beans for customers that want to "build their own"**
- **Shows Oracle's commitment to Oracle OLAP**

# Why a Separate OLAP Tool?

- **Empowers end-users to do own analysis**
- **Frees up IS backlog of report requests**
- **Ease of use**
- **Drill-down**
- **No knowledge of SQL or tables required**
- **Exception Analysis**
- **Variance Analysis**

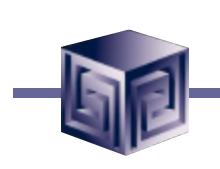

# What Does 9i OLAP Add to a DW?

- **Multidimensional user view of data**
- **Users create own reports**
- **Users create own measures**
- **Easy drill-down, rotate**
- **Iterative discovery process (not just reports)**
- **Ad-hoc analysis**
- **Easy selection of data with business terms**

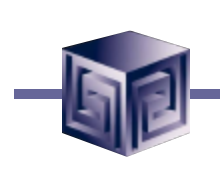

# What Does 9i OLAP Add to a DW?

- **Multidimensional user view of data**
- **Users create own reports**
- **Users create own measures**
- **Easy drill-down, rotate**
- **Iterative discovery process (not just reports)**
- **Ad-hoc analysis**
- **Easy selection of data with business terms**
- **OLAP DML with what-if, forecasting**
	- **Platform for extensions**

**Not exposed with Discoverer**

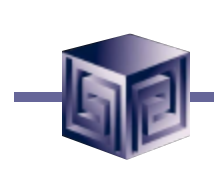

# What Makes a DW OLAP-Ready?

- **Star schema design**
- **Simple dimension tables (level-based)**
- **All tables dimension or fact (no "auxiliary tables for dimension tables)**
- **Each child has single parent (no many-tomany)**
- **Total level at top of each dimension**
- **End\_date and Timespan attributes for TIME**
- **Unique descriptions across all levels**
- **Fact tables with additive measures**

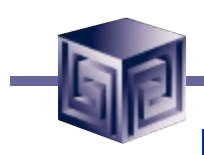

# Oracle 9i RDBMS - MDDS

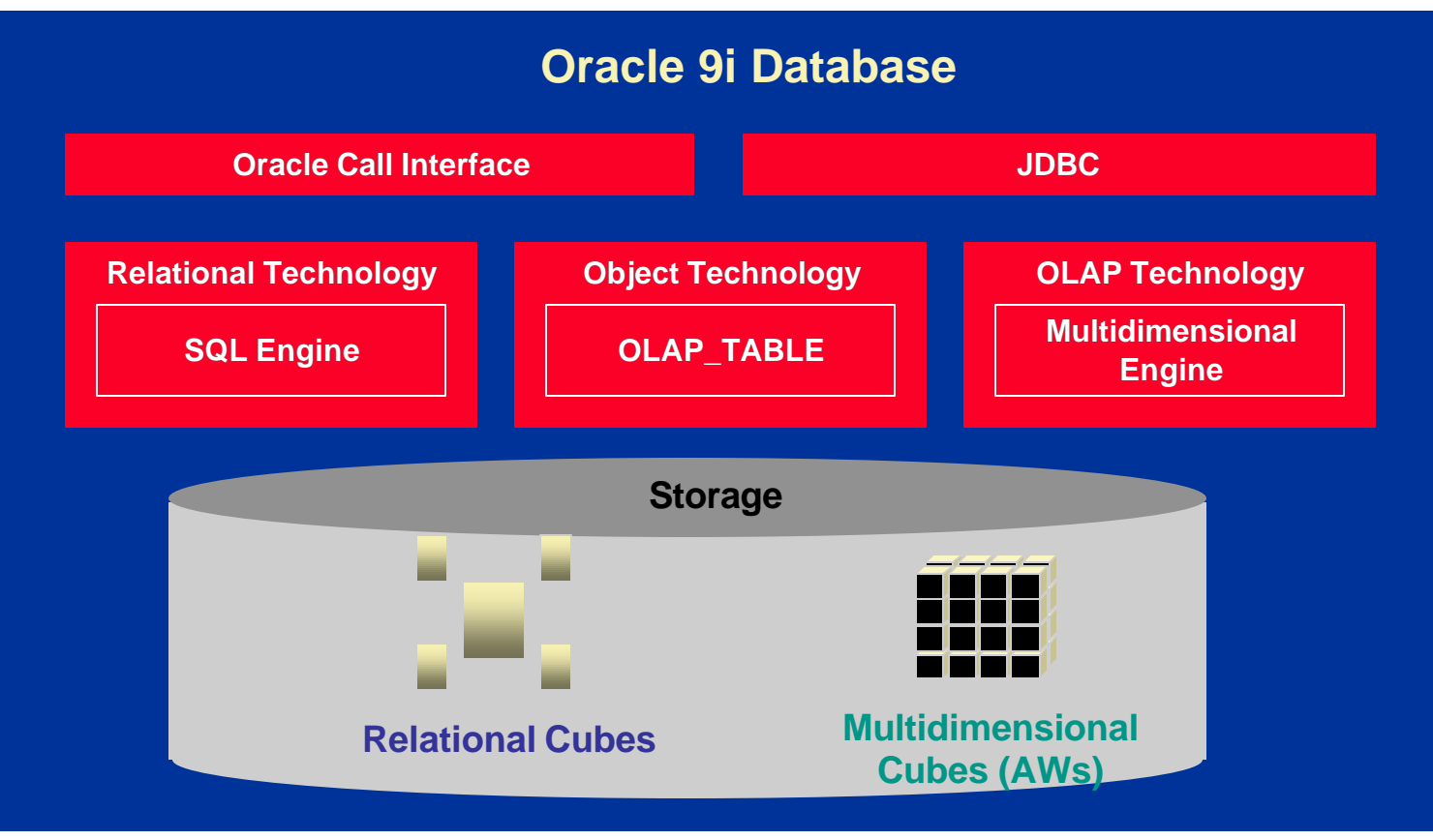

# Oracle BI – Getting the Data In

- **Storing / calculating with the data** □ Oracle RDBMS
	- □ Oracle OLAP (an option to the RDBMS)
- **Getting the data in / managing**
	- □ Oracle Warehouse Builder
	- □ Oracle Enterprise Manager
	- □ Analytic Workspace Manager (part of OEM)

# Getting the Data Out

- **Once the Data is in OLAP how do we get the data out?**
- **Alternatives**
	- □ **BI Beans applications (Custom or pre-built)**
	- □ Discoverer
	- □ Oracle Reports
	- □ SQL Access from any SQL tool
	- q **Spreadsheet Add-in**
	- □ Any except Spreadsheet add-in can be in a portal **and with web interface**

# Custom Development via BI Beans

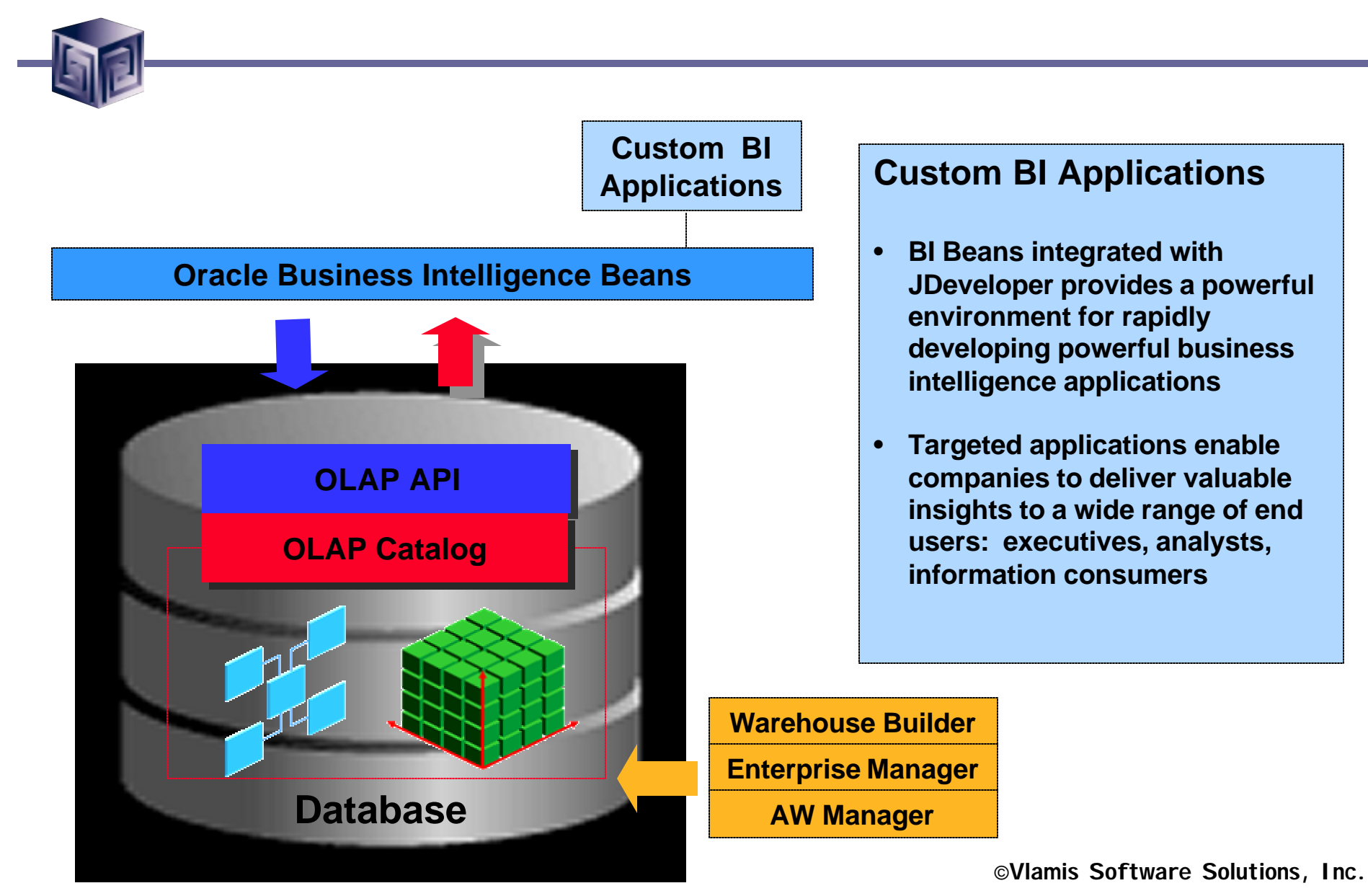

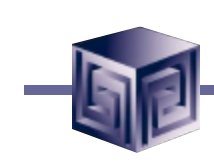

# Custom BI Application

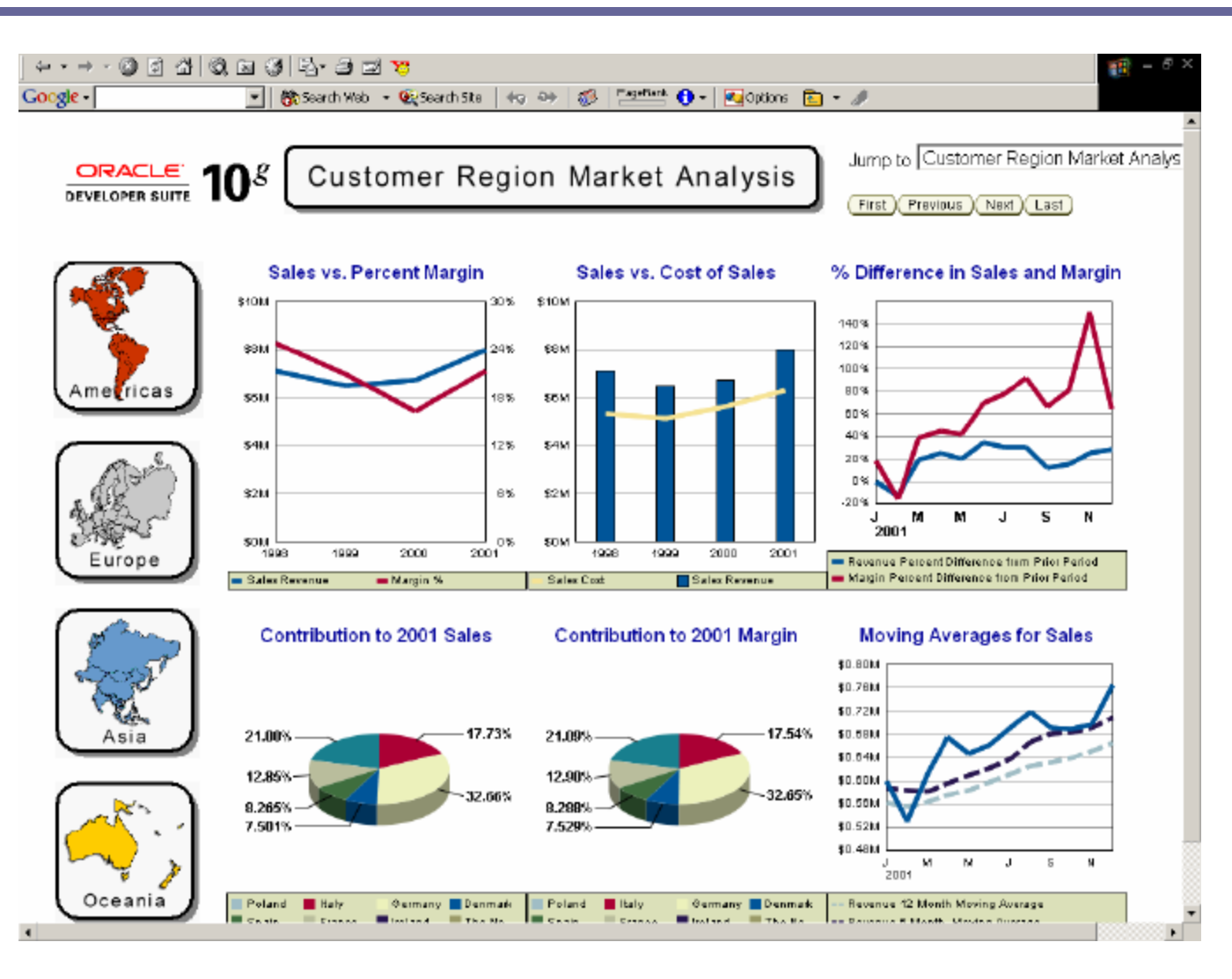

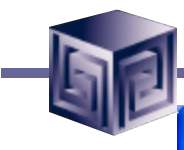

# BI Beans Applications

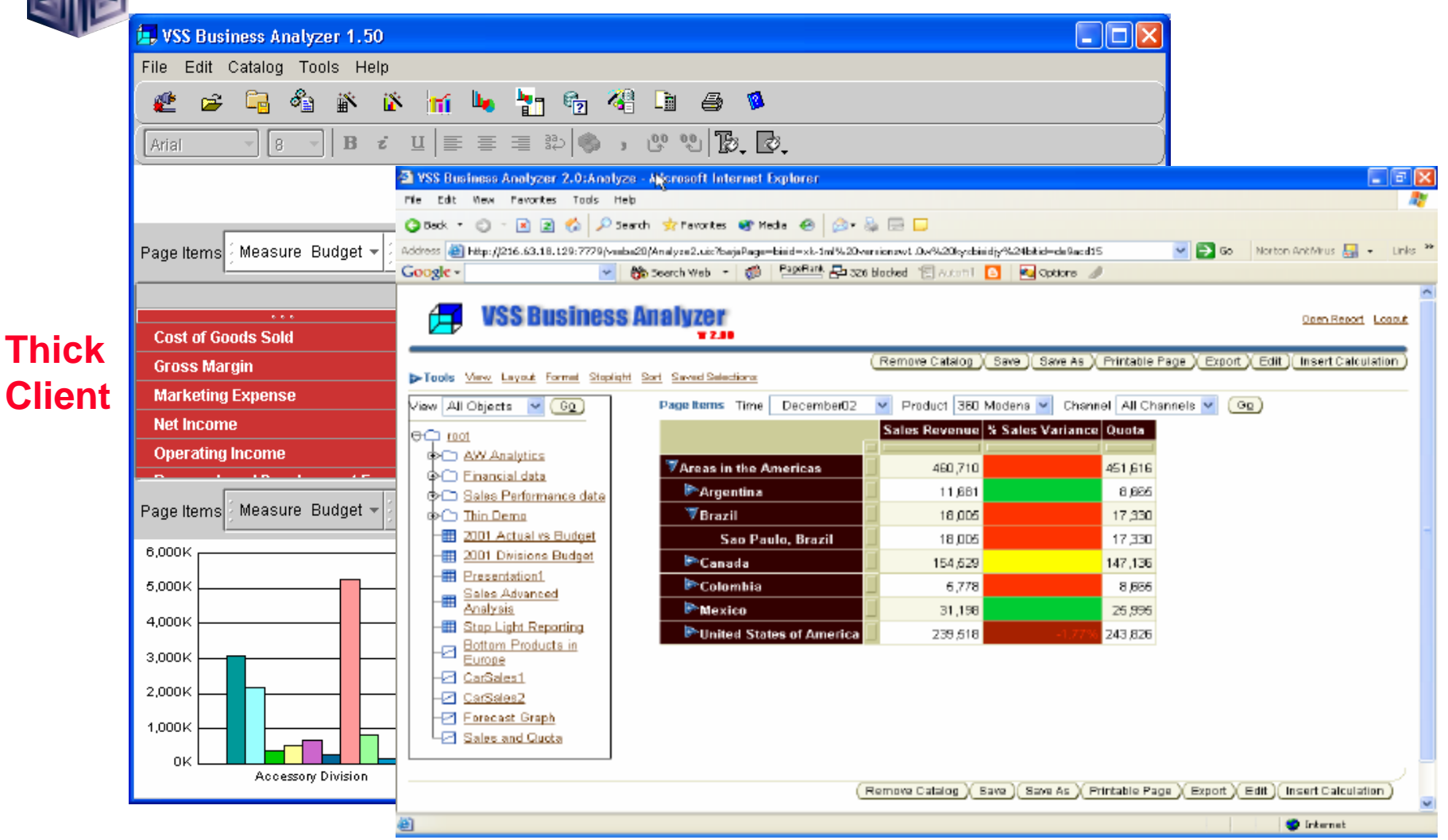

**Thin Client**

# Access to All OLAP Data from Excel

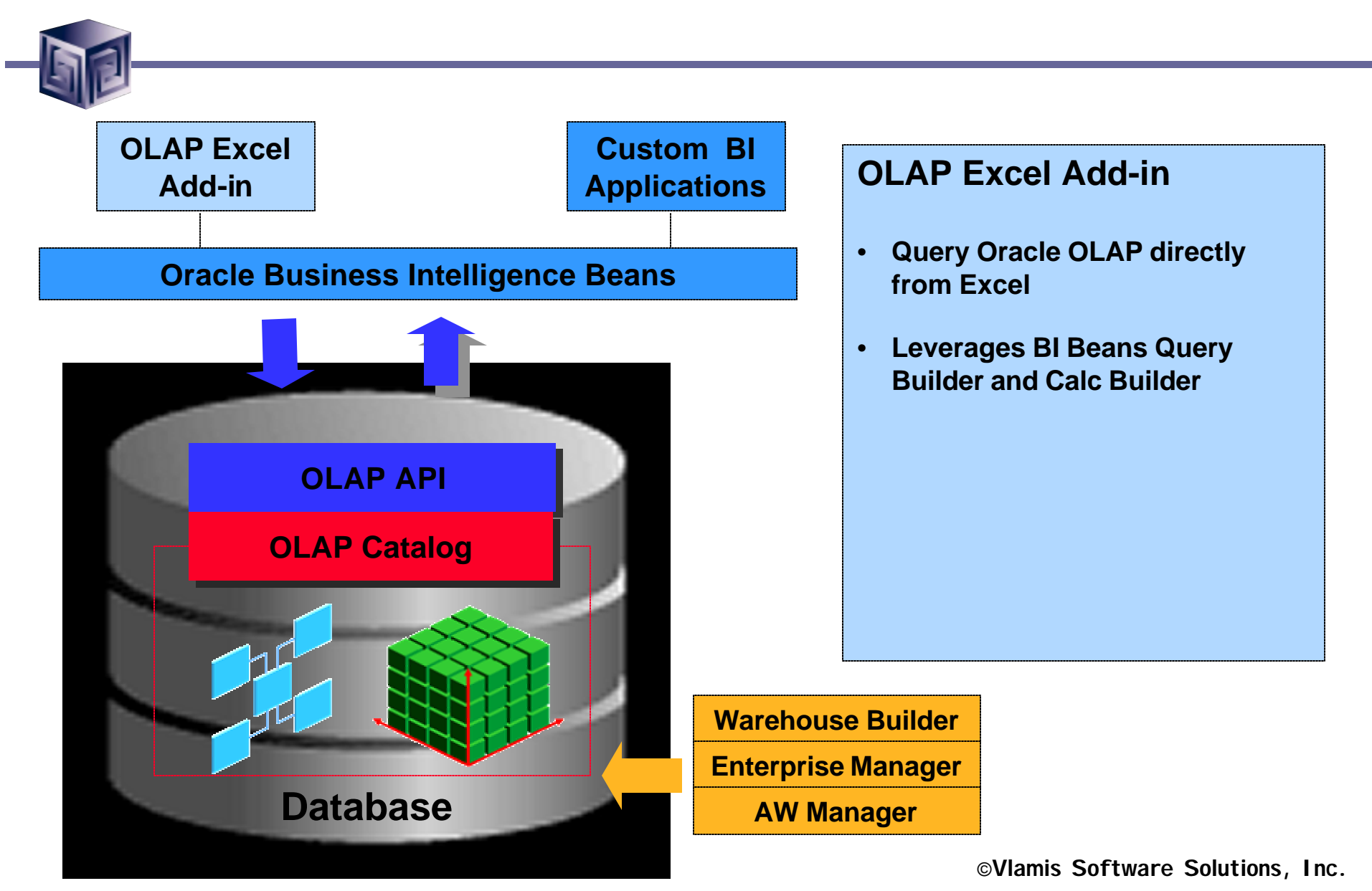

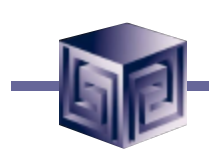

# Spreadsheet Add-In

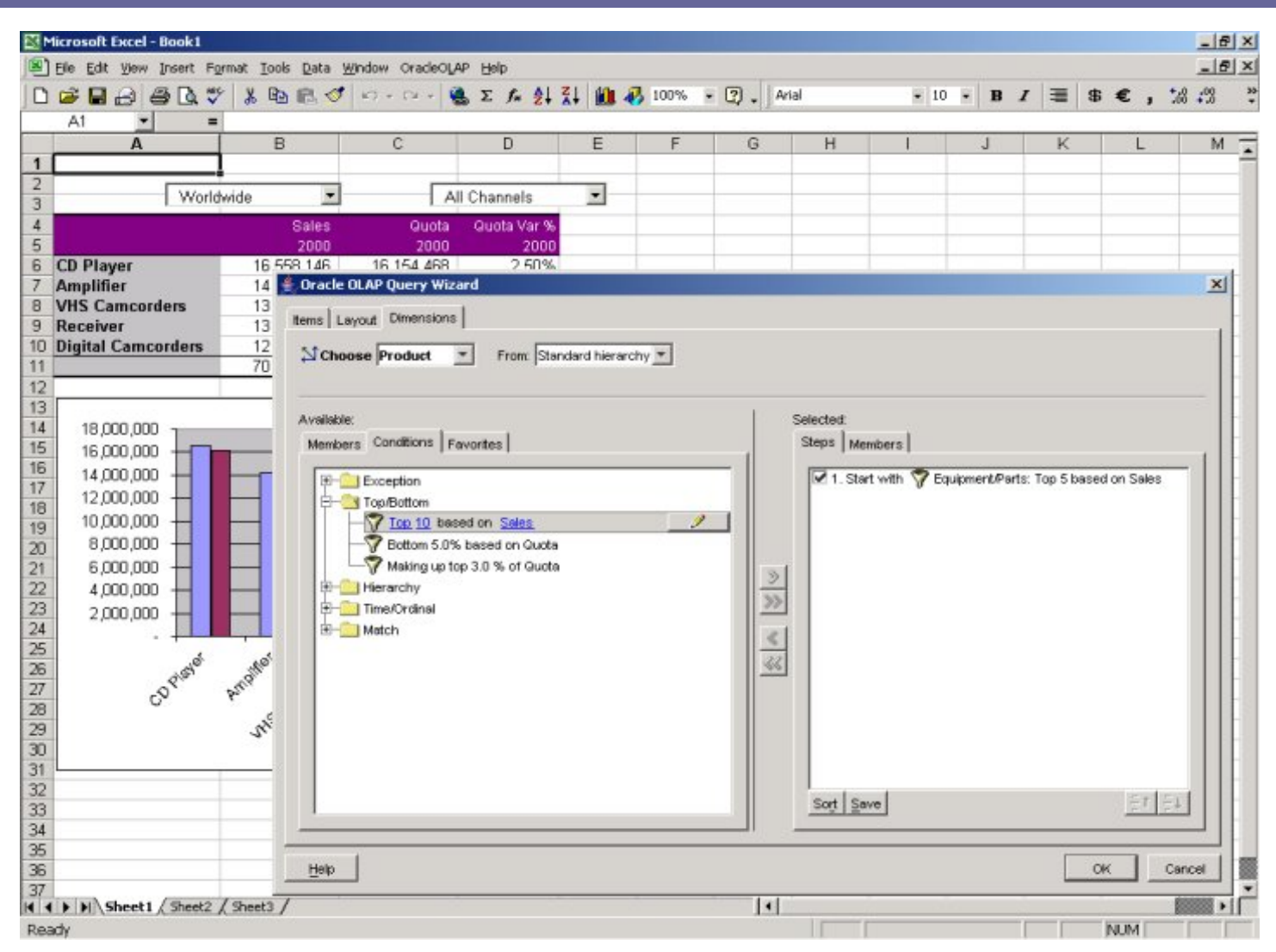

# Ad-hoc Access OLAP via Discoverer

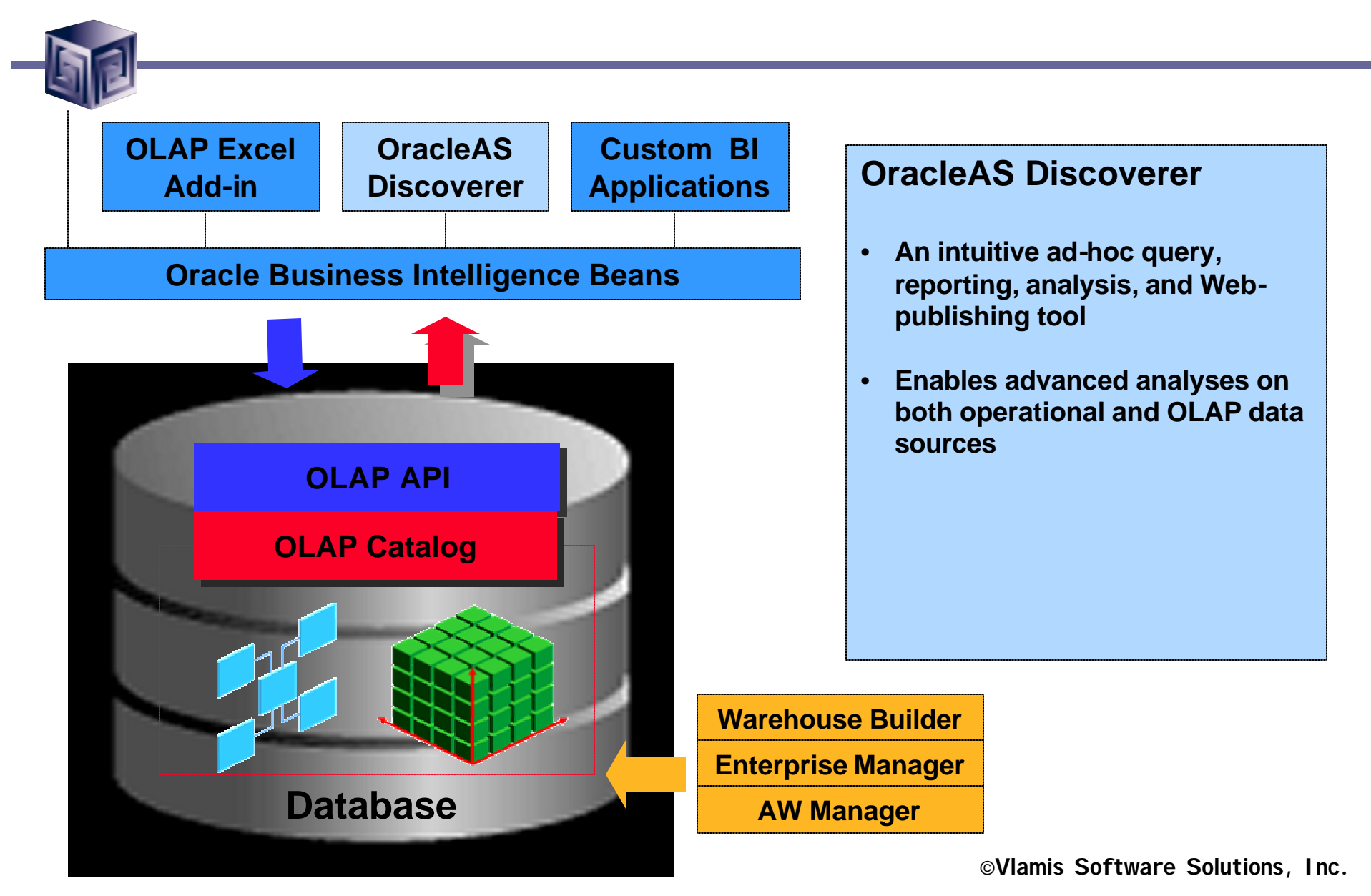

# Discoverer 10g – Discoverer OLAP

- **Currently AWM creates EUL for SQL Access**
- **Disco 10g adds Direct Access to OLAP**

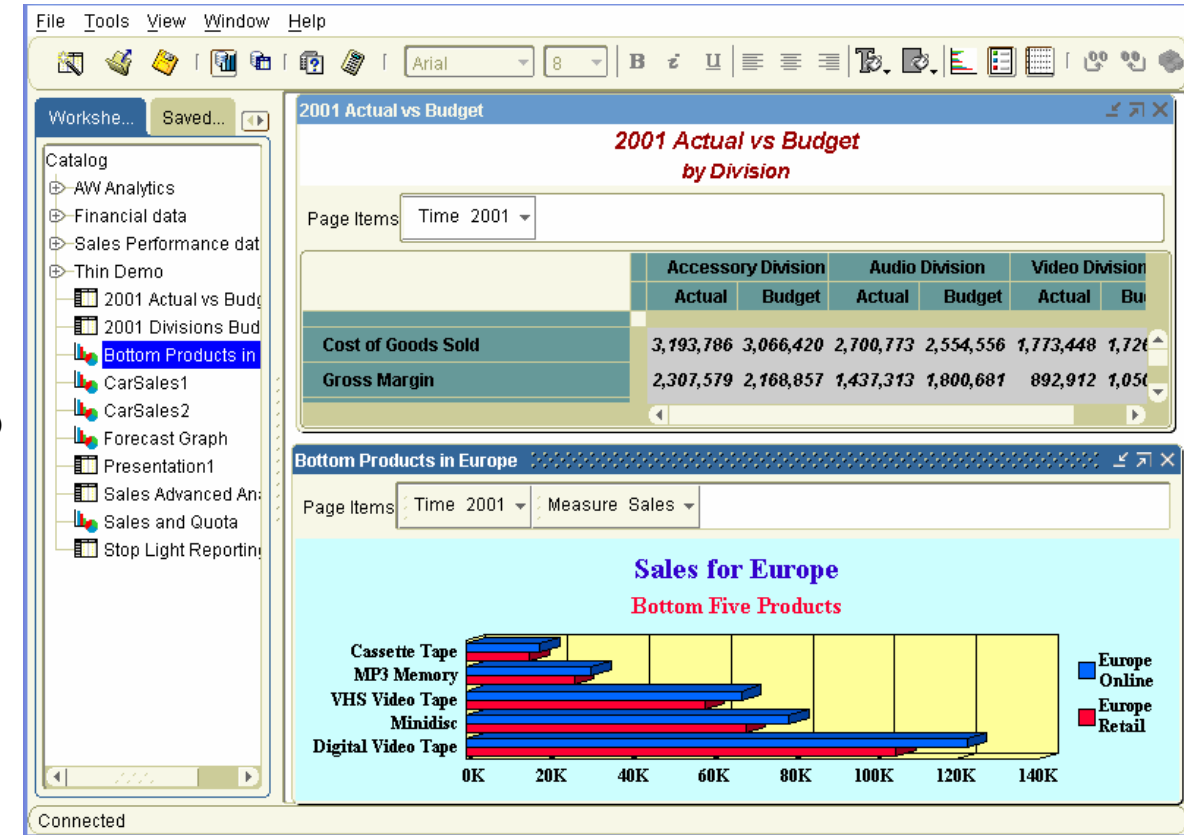

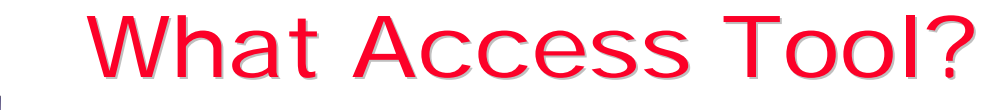

- **Java OLAP API designed for products**
- **BI Beans for custom applications (using JDev)**
- **Oracle Reports for highly formatted reports**
- **Discoverer for ad hoc analysis**
- **Oracle Apps for analysis of Apps data**
- **3rd Party tools fill in gaps**

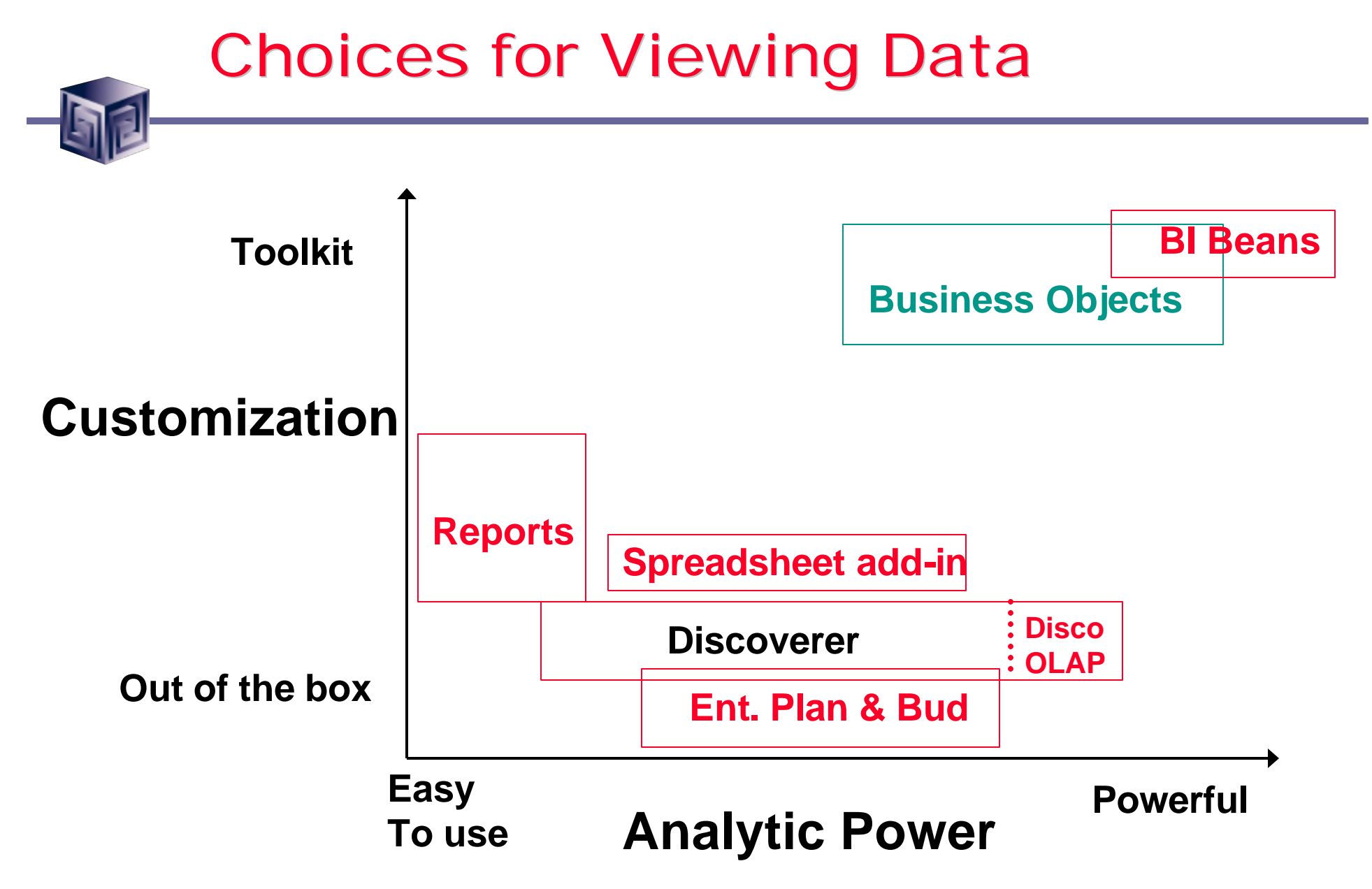

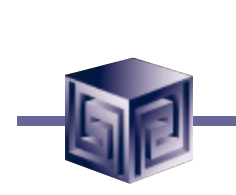

# Java OLAP API

- **Object-oriented**
- **Mathematically consistent**
- **Java (industry standard)**
- **Compatible with JOLAP standard**
- **Declaratively (not procedure) based**
- **Data in relational or analytic workspace**
- **Multidimensional cursors**
- **Really designed for low-level access**
- **Most developers will use BI Beans instead**

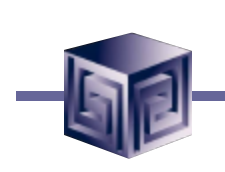

# OLAP API Calculation Capabilities

- **Multidimensional object model**
- **Totals broken out by multiple attributes**
- **Row and column calculations**
- **Union dimensions**
- **Measures as dimensions**
- **Calculated dimension members (e.g. income 0-20K, 20-50K, 50-75K, >75K)**
- **Asymmetric queries**
- **Multiple measures per cell (e.g. color-coding)**

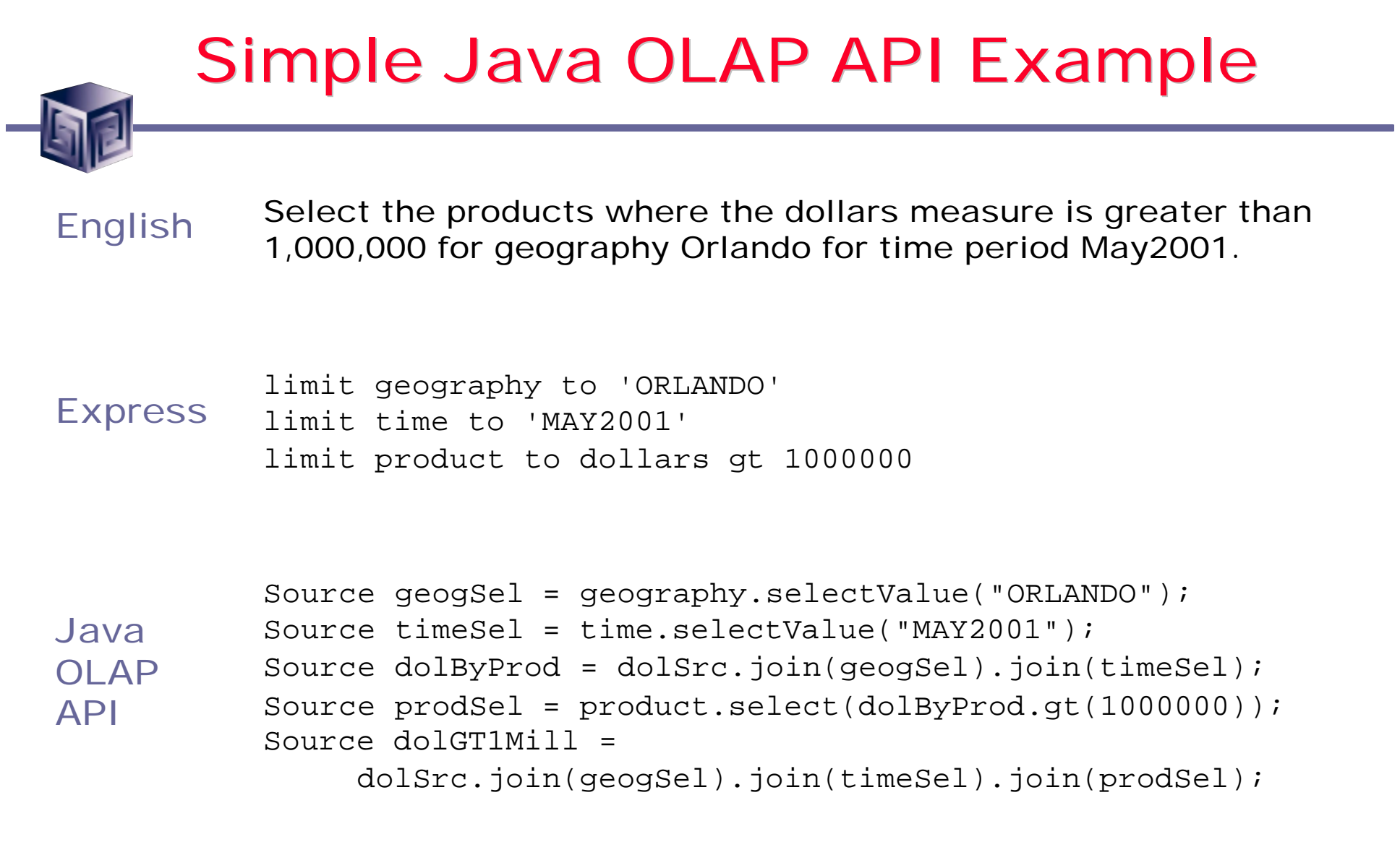

## Overview of Access Methods 2003

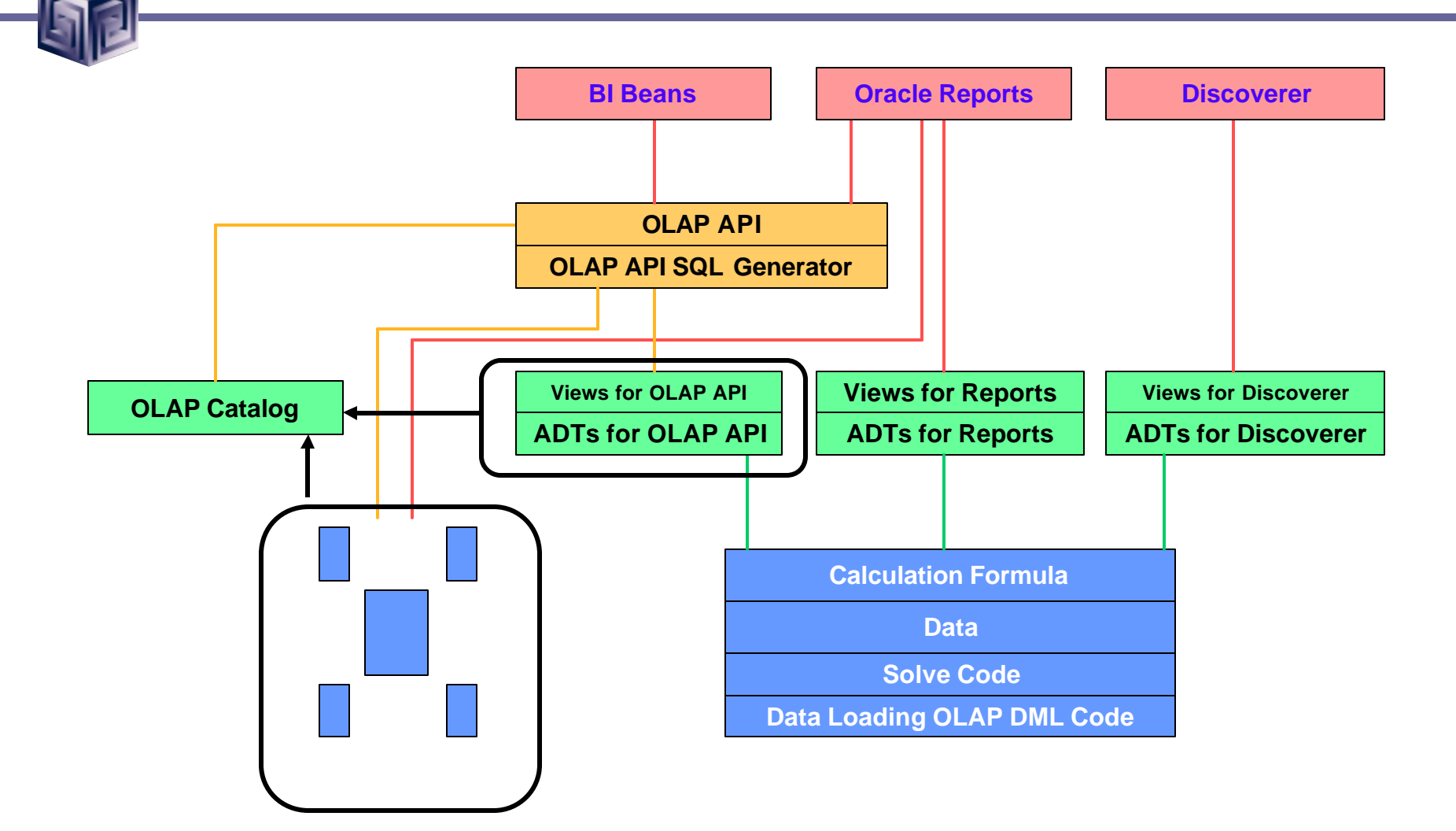

## Overview of Access Methods 2004

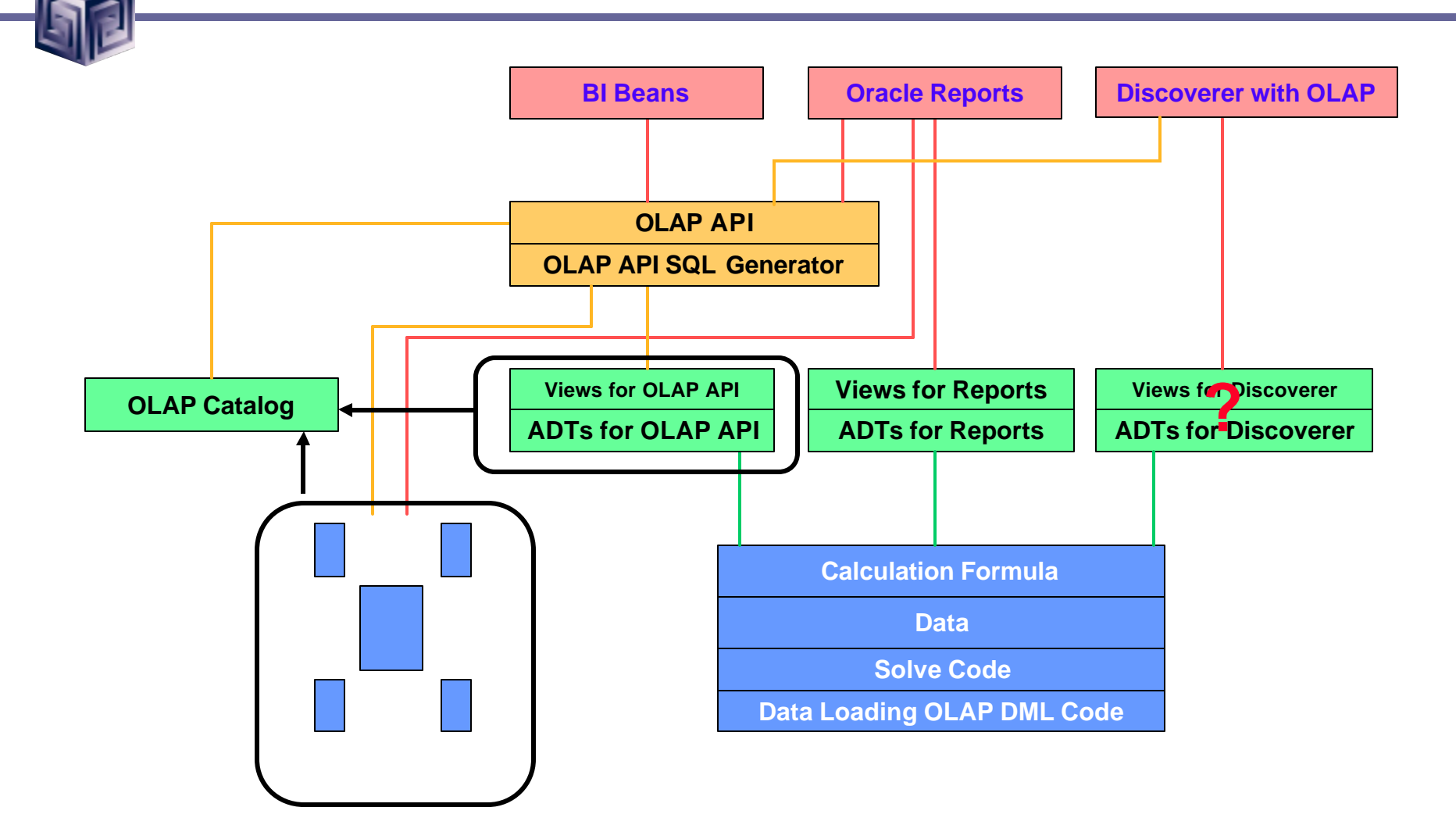

# OLAP Access Methods

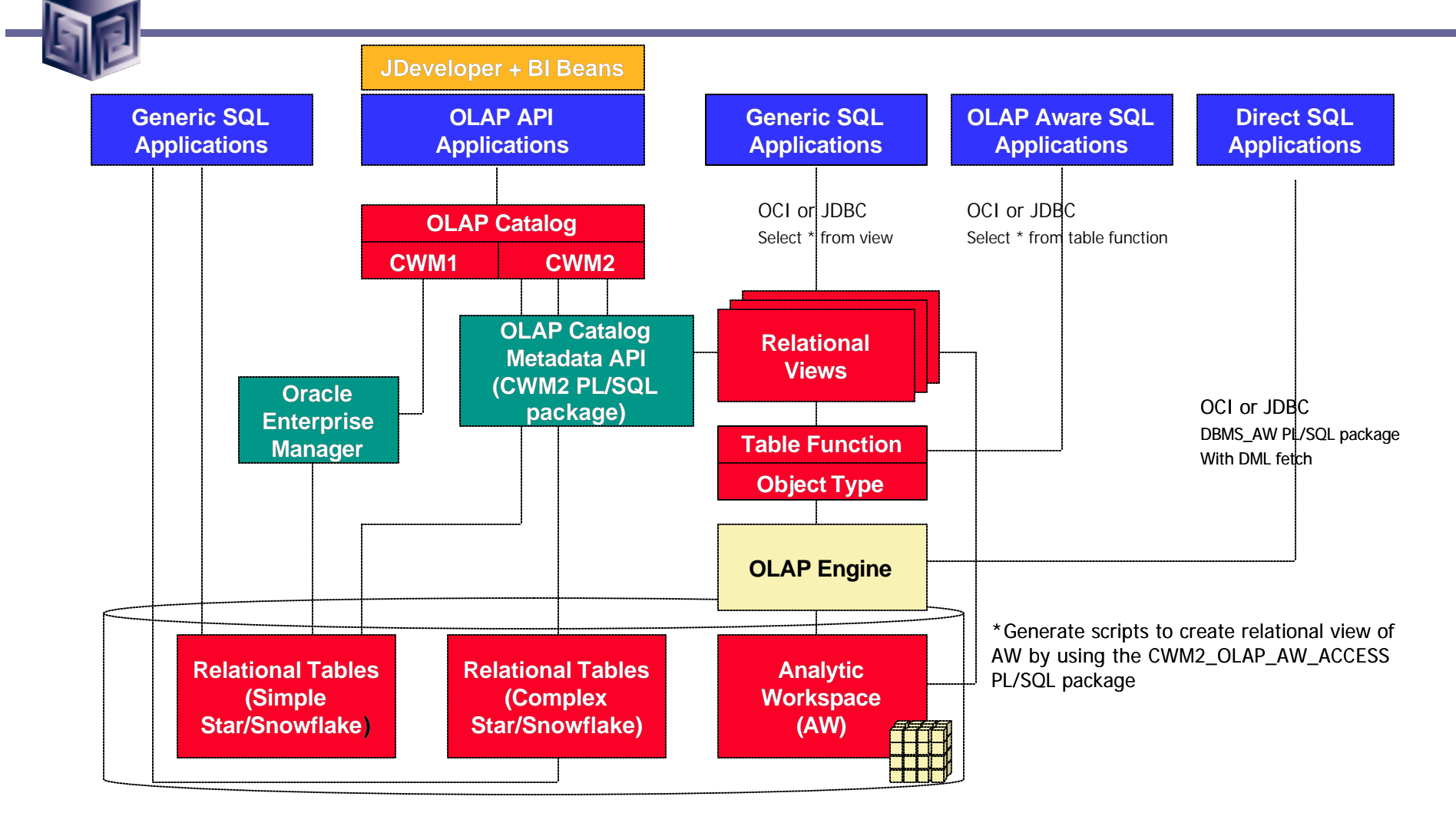

BI Beans Specifics

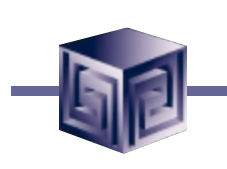

- **Can look like anything**
- **Since custom coded, can do anything**
- **Generally, use Cross-tab and Graph bean to present data**
- **Can integrate other data easily**
- **JDeveloper not required, but helpful**
- **No deployment license necessary**
- **Requires Oracle OLAP to run**

### Business Intelligence Beans

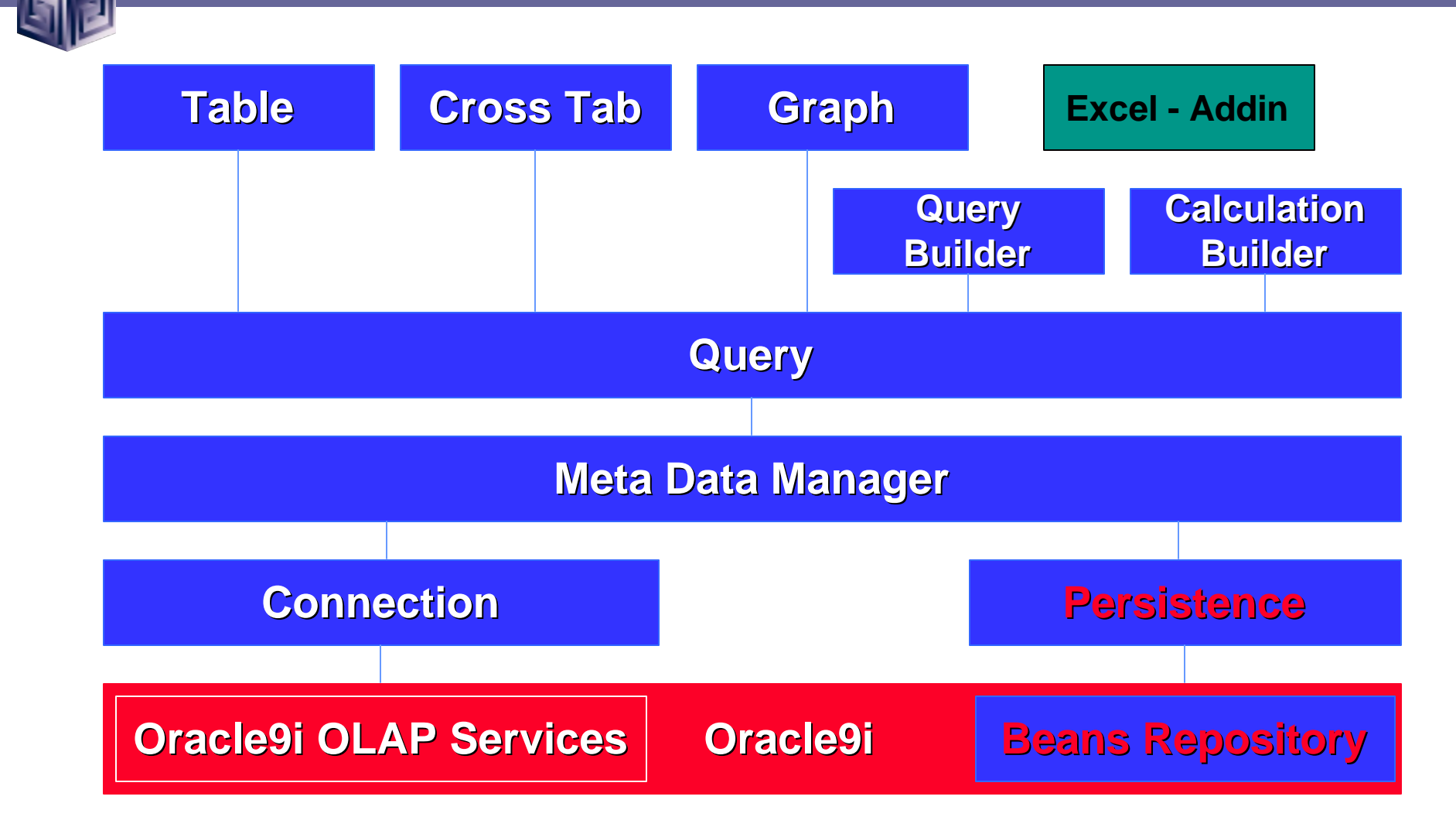

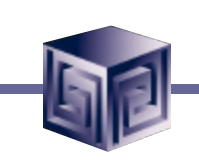

## JDeveloper Integration

- **Single Development tool for Relational and OLAP dev**
- **Design-time integration objectives**
	- □ Use JDeveloper concepts; **extend when necessary**
	- q **Live data access**
	- q **Run application objects**
	- **Extensive use of Wizards to support rapid development**
	- q **Use BI Beans runtime repository to enable multiple deployment options**

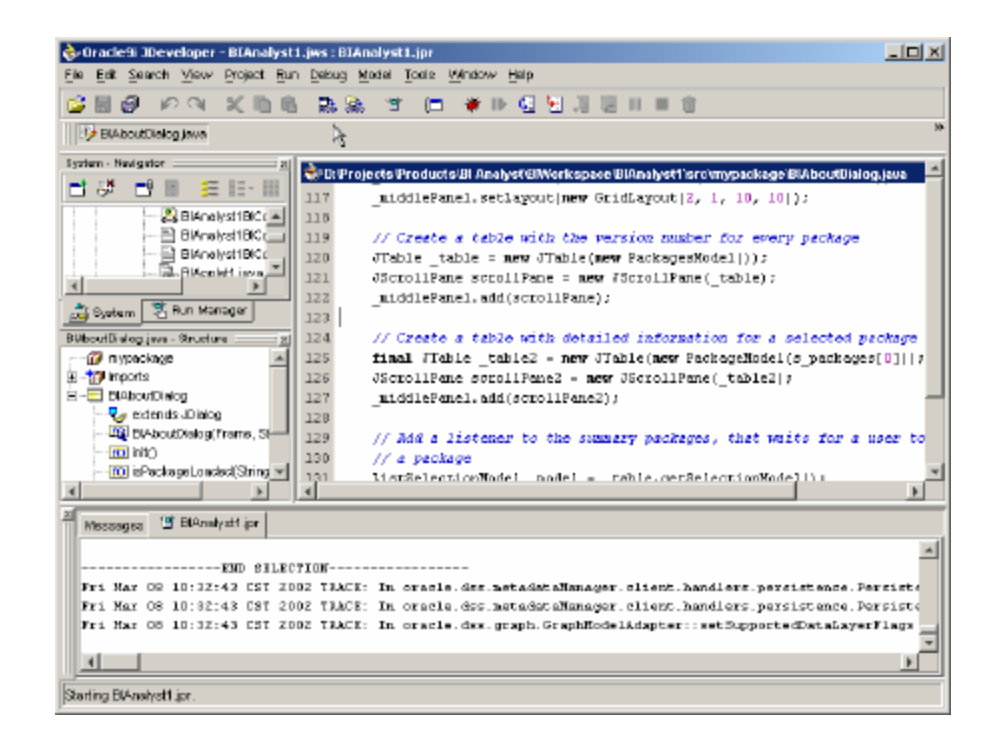

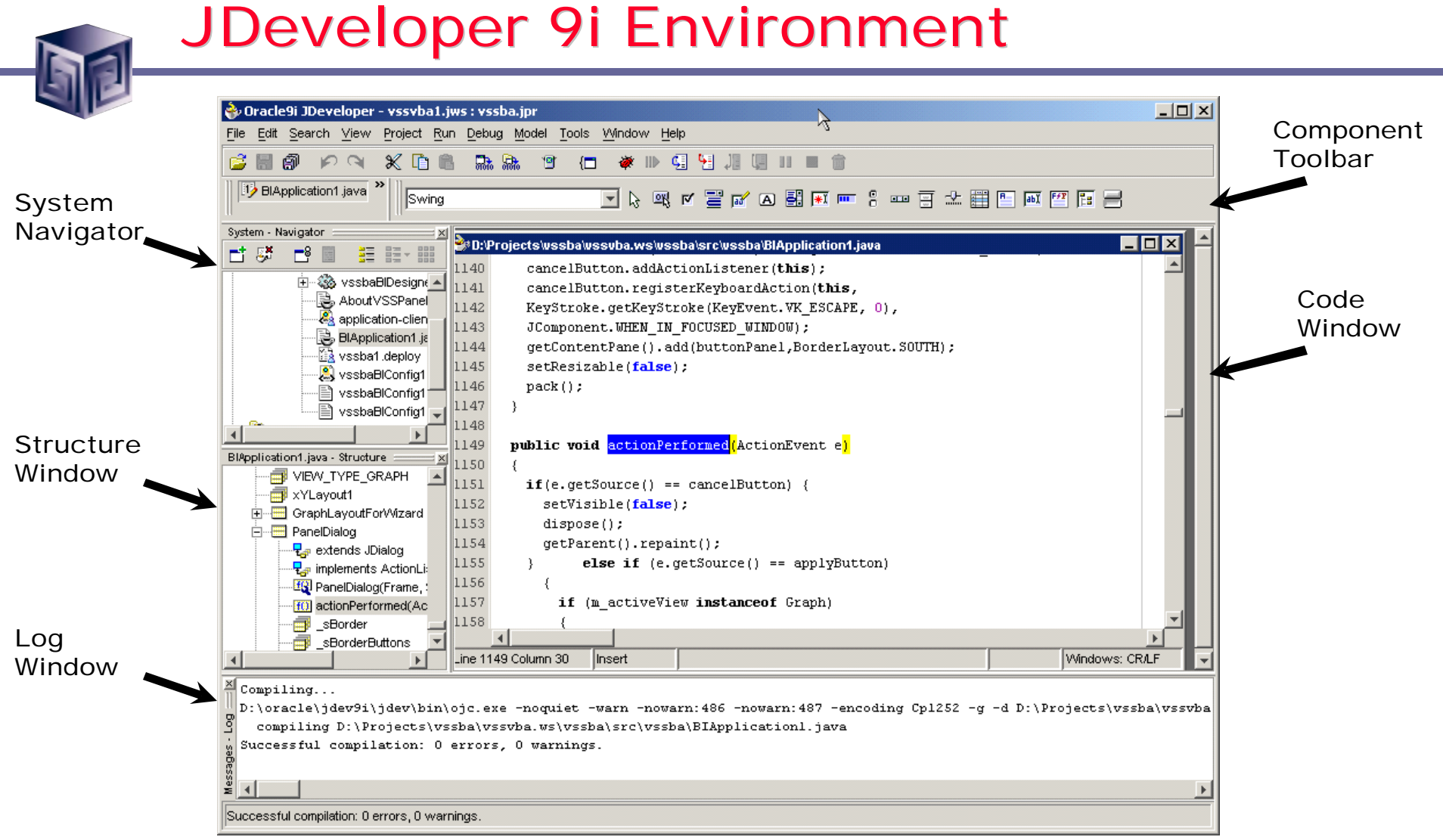

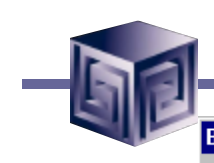

# BI Beans Designer Settings

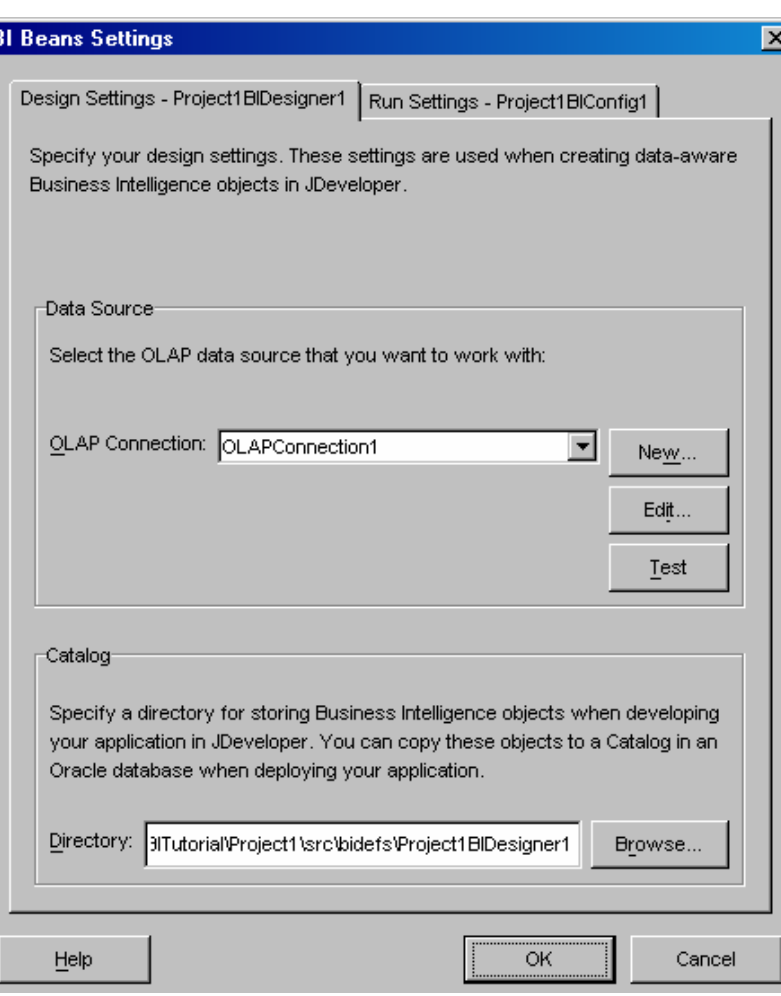

- **Container for Business Intelligence Objects**
- **References information needed to connect:**
	- □ to Oracle 9i OLAP
	- q **and the BI Beans Catalog.**
- **Design Settings - Lets you view and edit settings in your BI Designer object**
- **Run Settings - Lets you view and edit settings in your BI Configuration file**

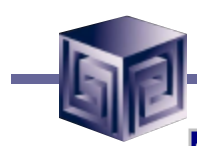

# Connection Wizard

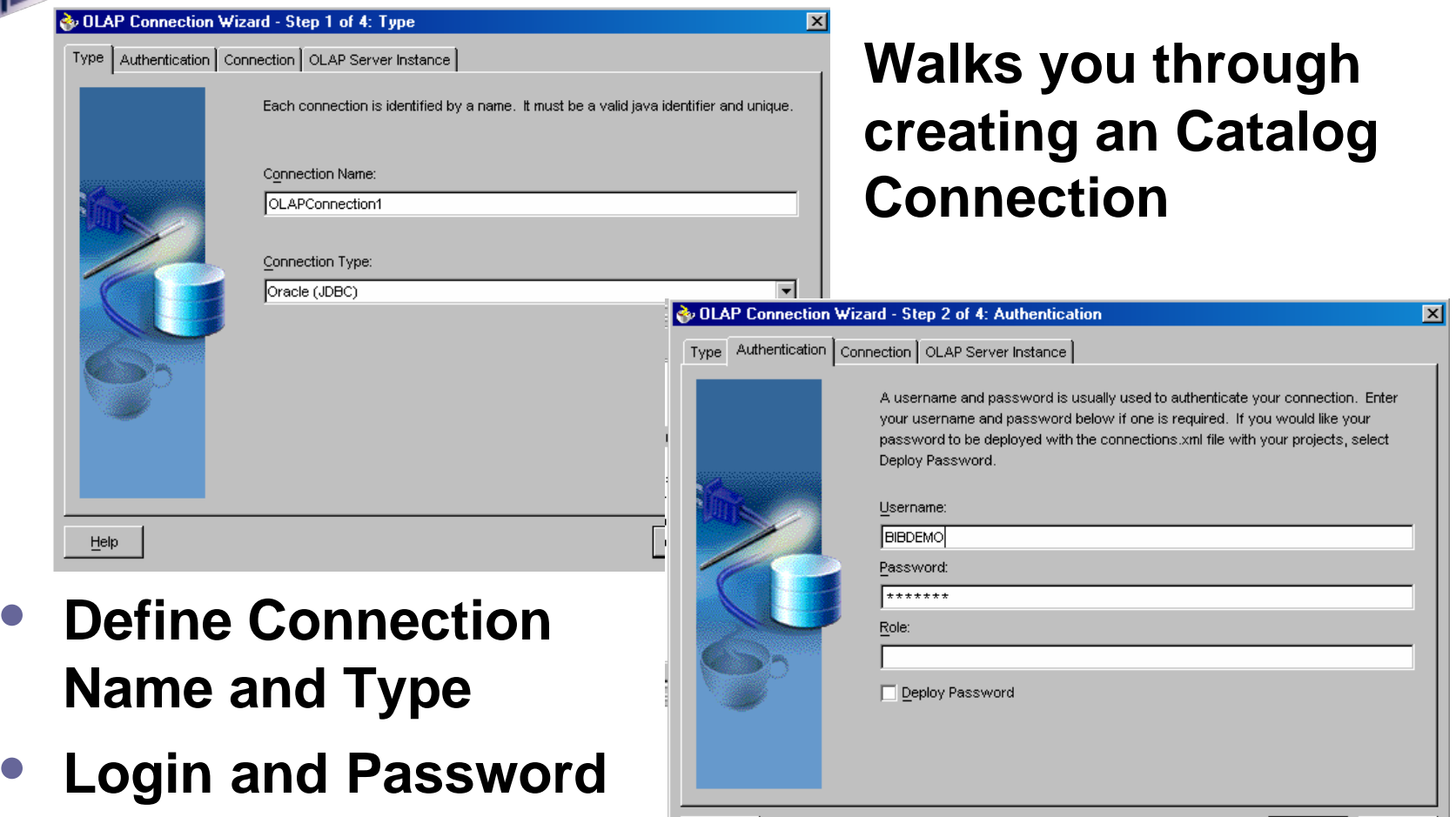

 $He$ lp

 $\circ$ 

Cancel

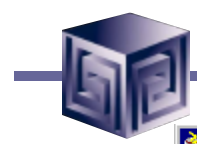

# Connection Wizard

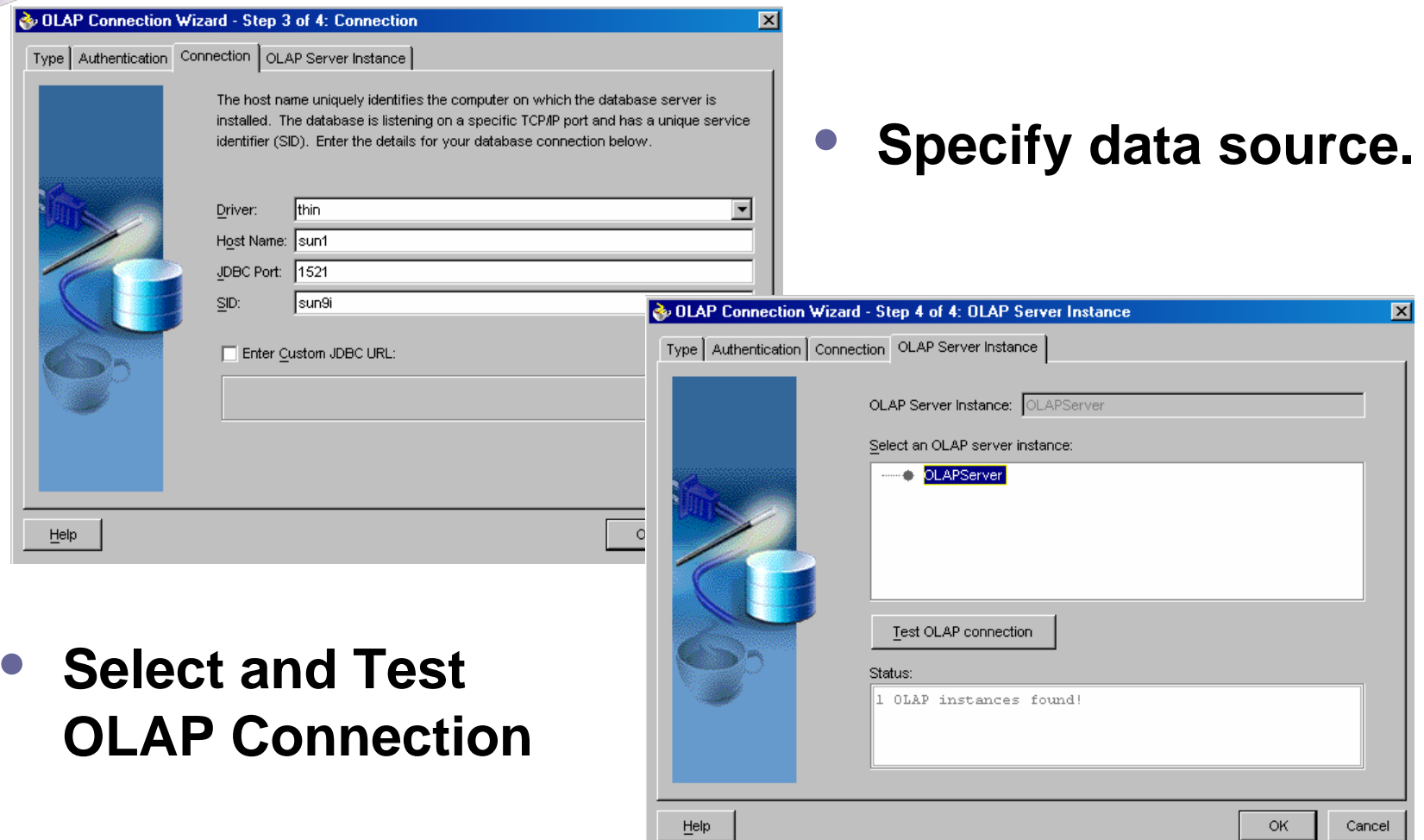

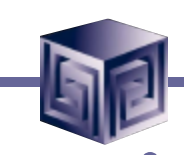

# Presentation Beans

- **Provides common user interface across Oracle BI products**
- **Translate UI gestures into OLAP events**
- **Graph**
	- □ Over 50 graph types
	- q **Can modify appearance**
- **Crosstab/Table**
	- q **Cell level formatting**
- **View toolbar enables simple access to formatting capabilities**
- **Customers: Discoverer, Reports, Portal, CRM, Enterprise Planning and Budgeting, Balanced Scorecard**

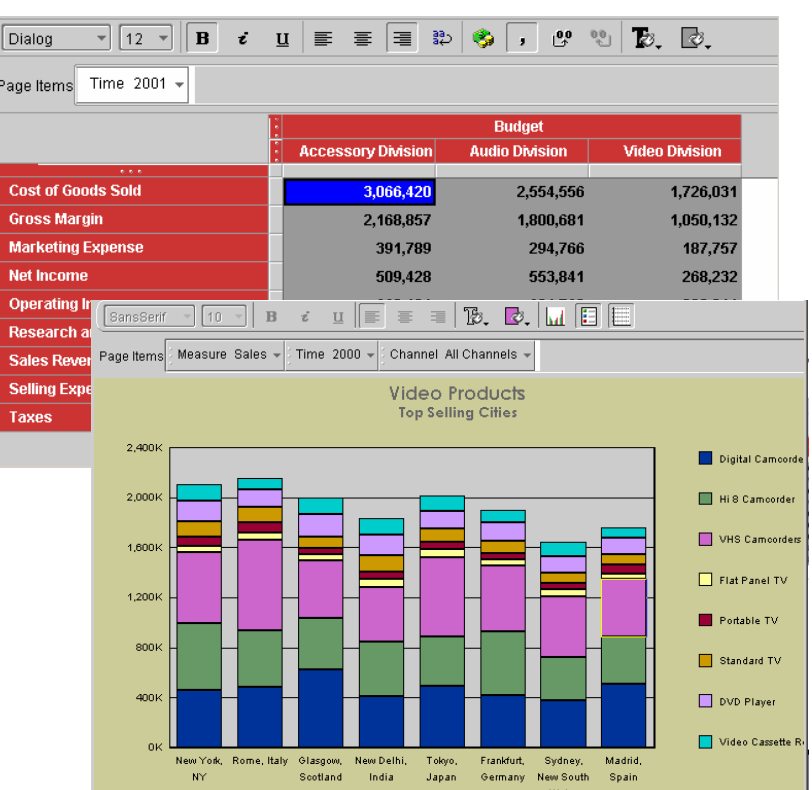

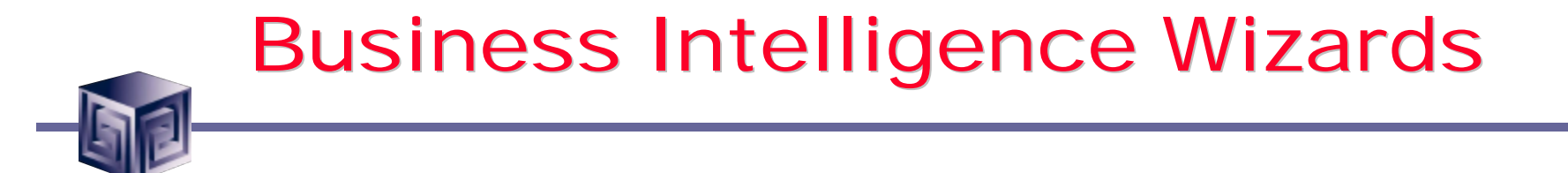

#### • **Specialized Wizards Built into JDeveloper 9i**

- □ Connection Wizard
- □ Calculation Wizard
- q **Query Wizard**
- □ Presentation Wizard
- **□ Java Client Application Wizard**
- q **Servlet (JSP) Application Wizard**

# JDeveloper BI Wizards

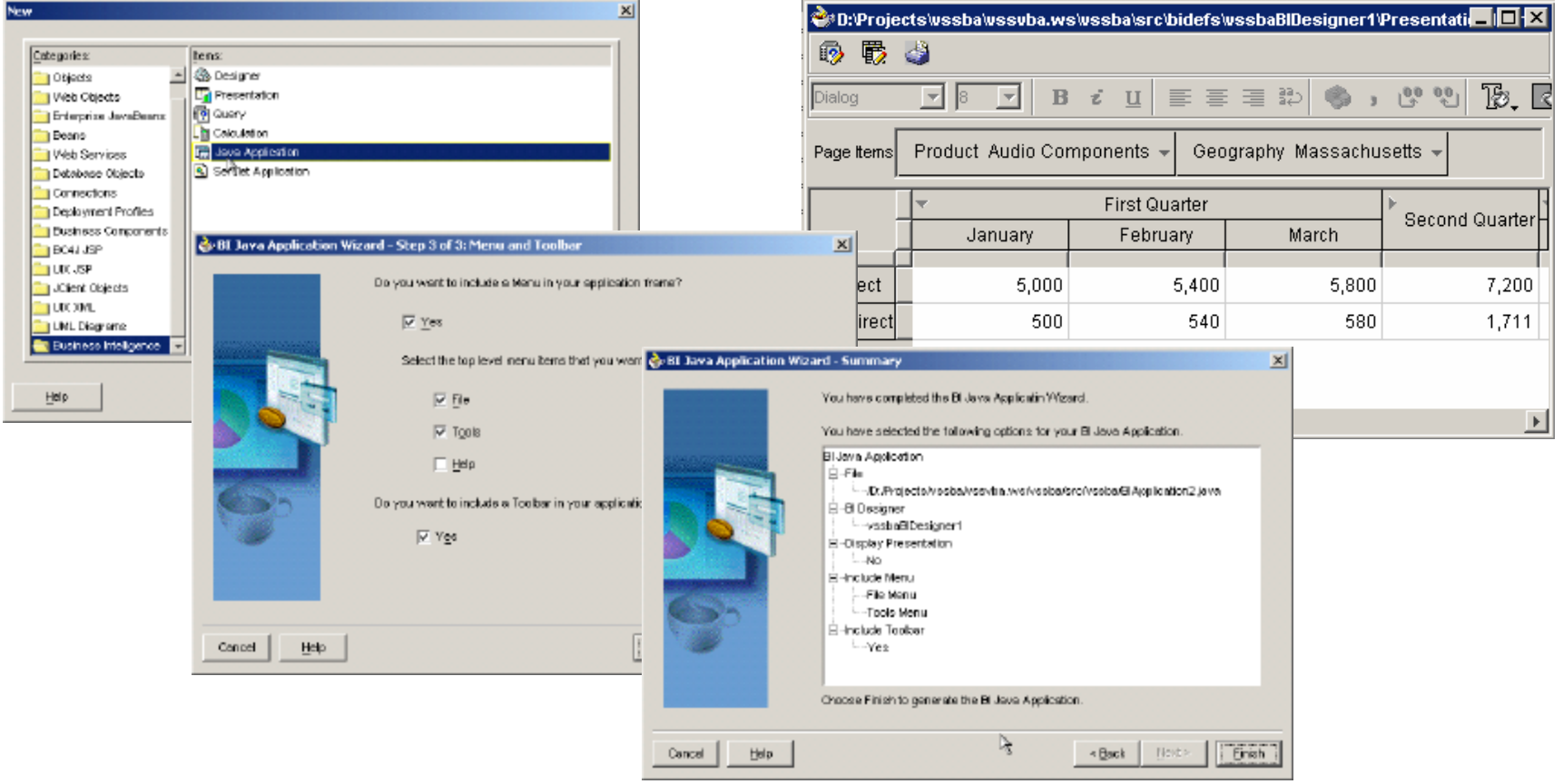

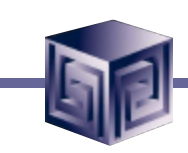

# Query Builder

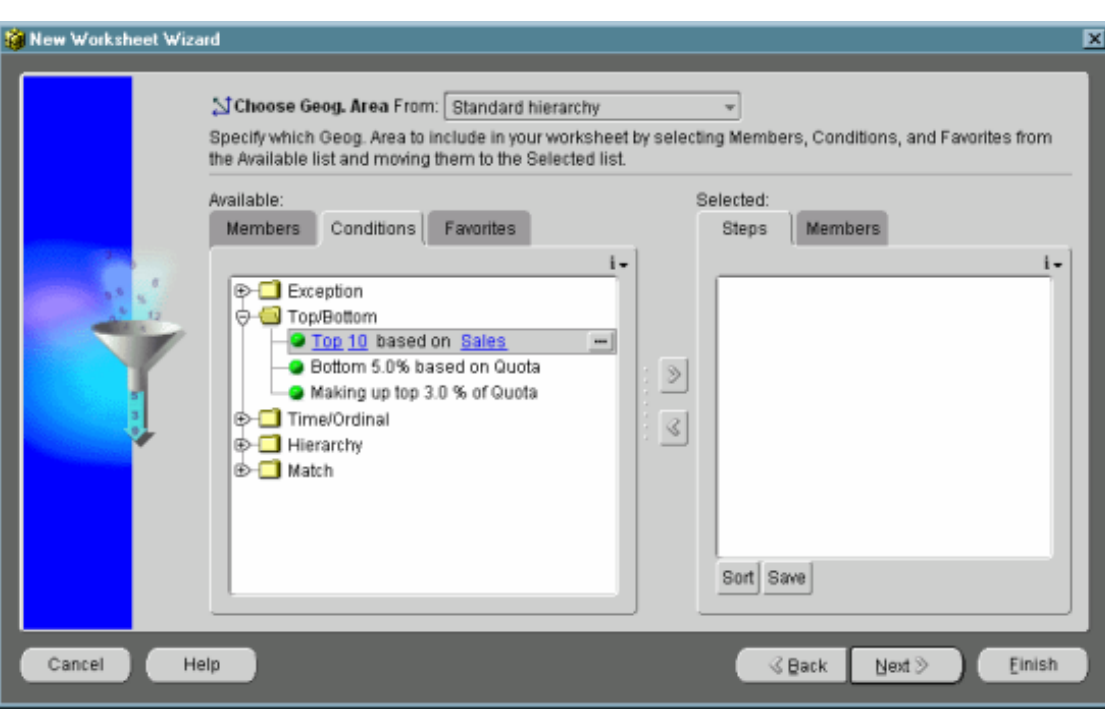

- **"Brains" behind the presentation beans**
	- q **Data provider**
	- q **Data navigation**
	- q **Data selection**
- **QueryBuilder customizer**
	- q **Enables end user to specify advanced queries using business terms - not SQL**
	- □ Save favorite **selections**

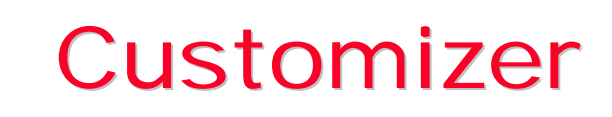

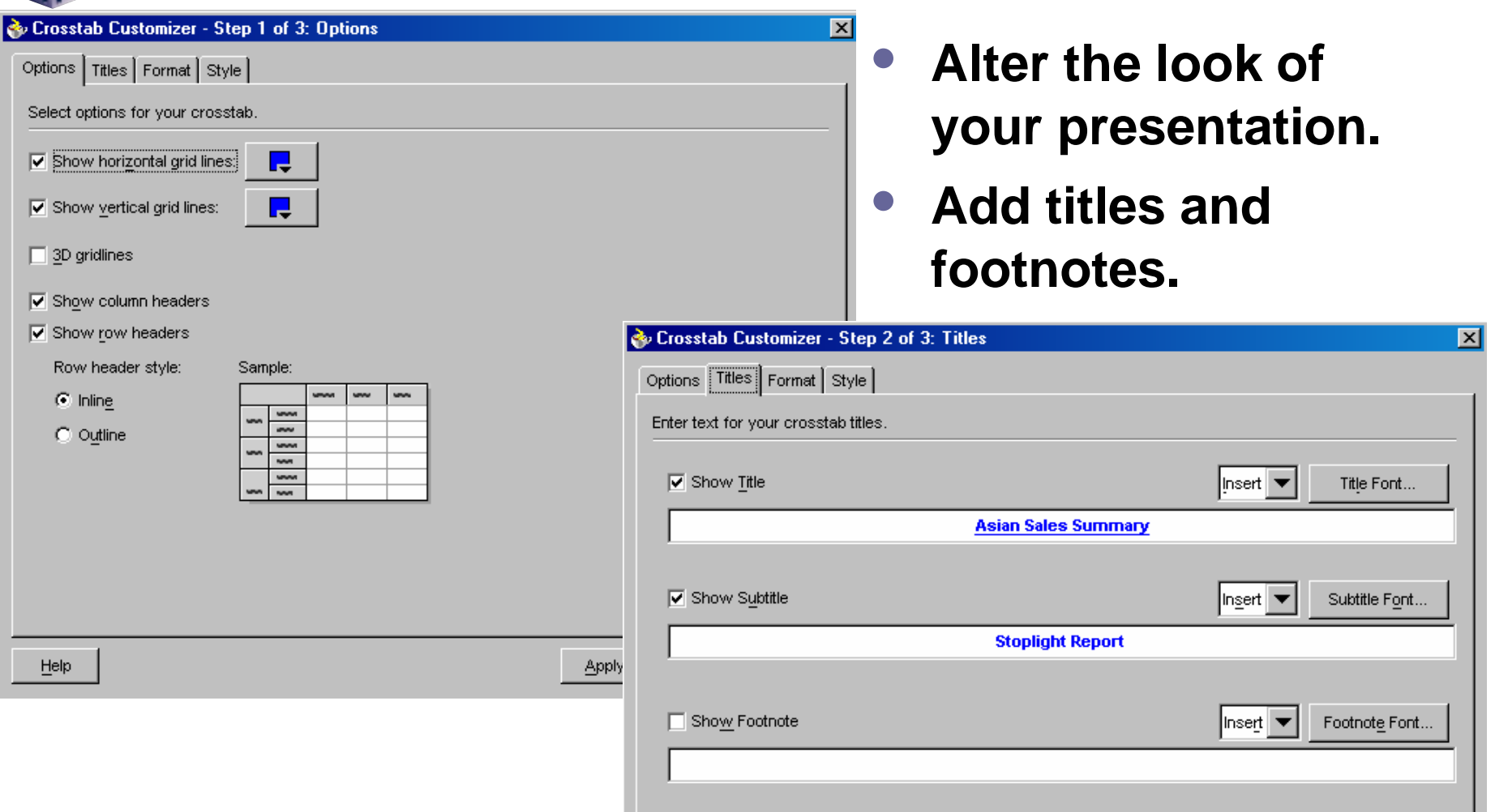

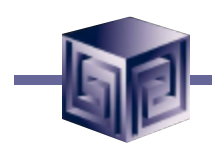

# Customizer

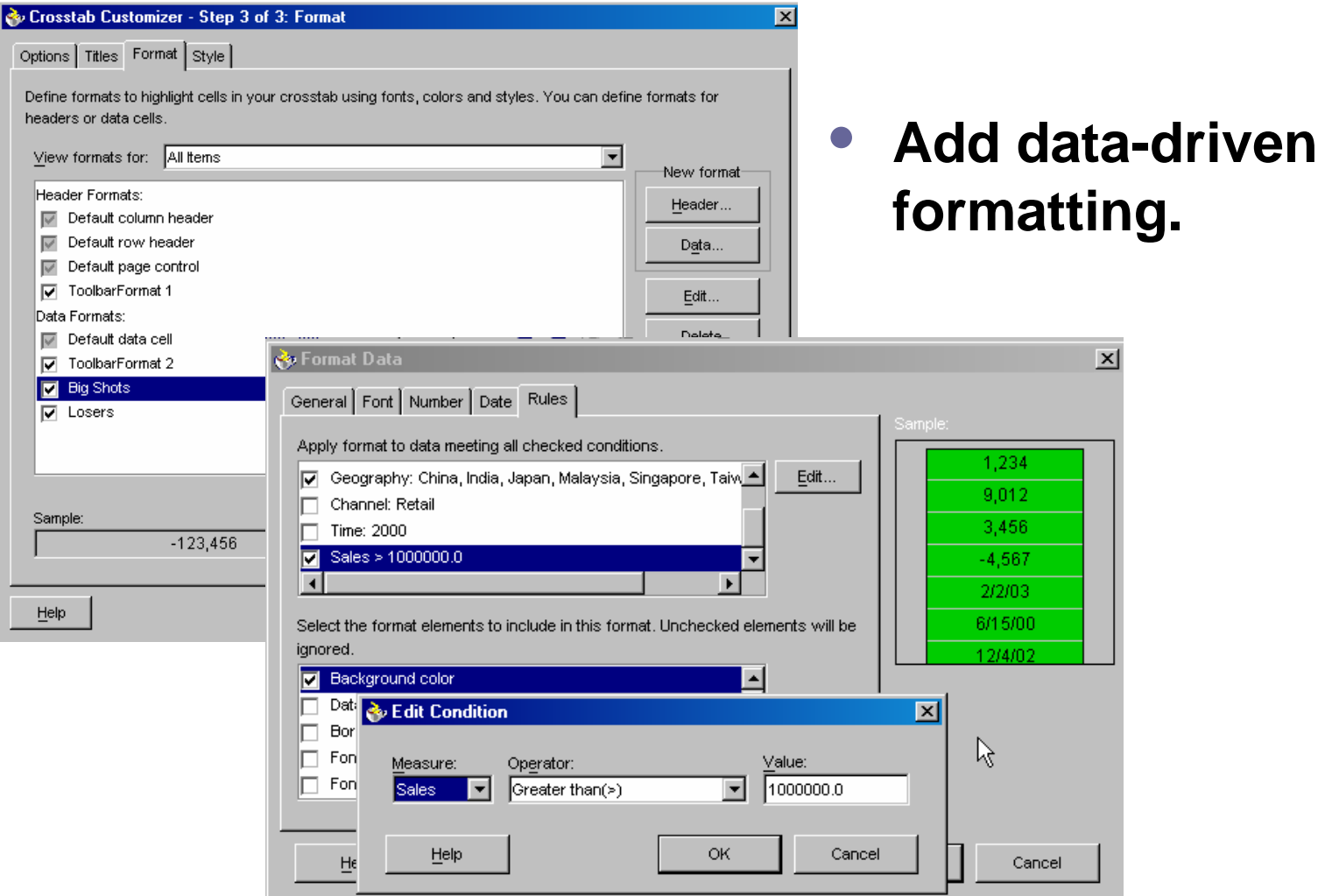

# Persistence Services – BI Catalog

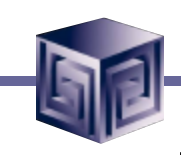

- **Enables end users to save personal analyses or share analyses with other users.**
- **Organizes information in folders**
- **Persisted objects include:**
	- □ Crosstab, table and graph **formatting**
	- □ Entire queries or **individual selections**
	- q **Calculations**
- **Objects persisted in XML format**
- **Searchable**

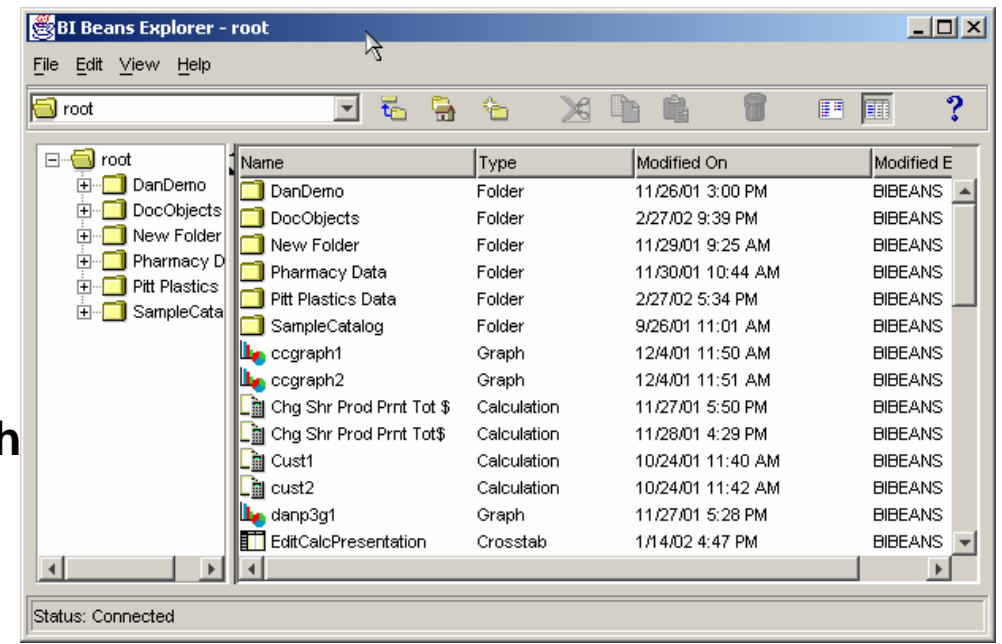

# Demonstration of BI Beans Application

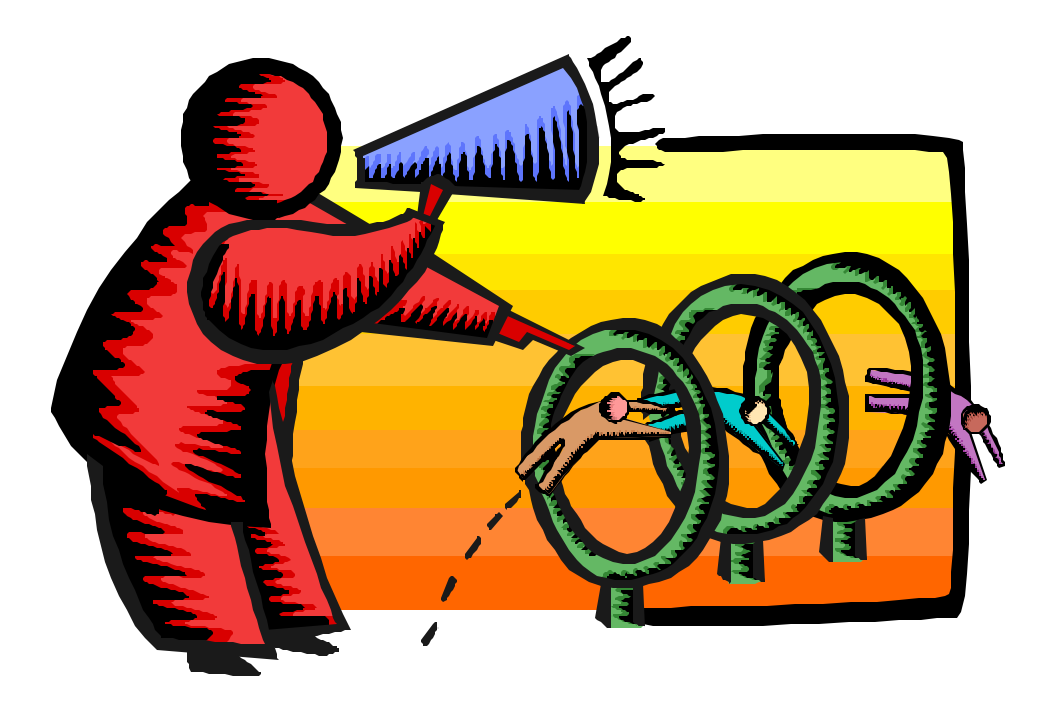

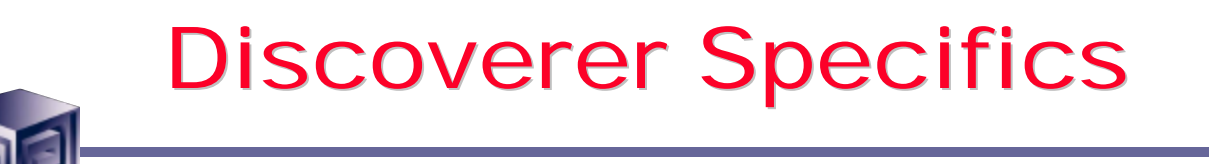

- **Discoverer "Classic" still there**
- **Discoverer OLAP built with BI Beans**
- **Integrated Relational and Multidimensional access to data**
- **Discoverer OLAP uses BI Beans repository with Discoverer extensions**
- **Uses "Workbook" metaphor to organize crosstabs and graphs into screens**

# Three Deployments of Discoverer

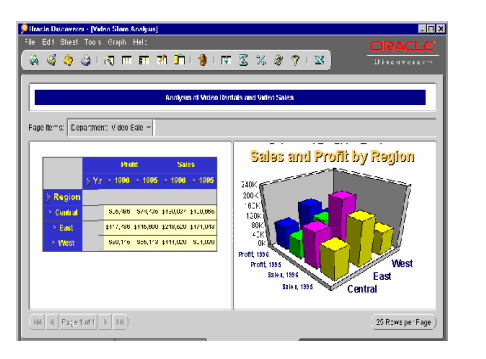

# Oracle9iAS Discoverer Viewer

#### **Discoverer Plus Discoverer Viewer Discoverer Portlets**

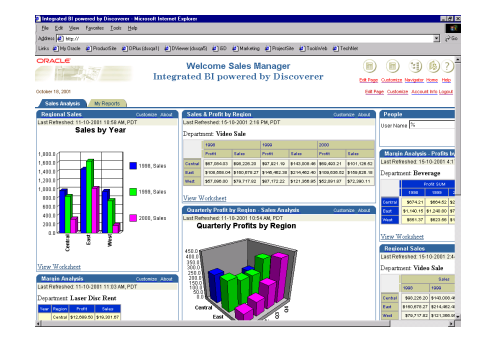

**Power user tool Creates new workbooks Runs via applet**

**Casual user tool Existing workbooks Launched from Browser Zero footprint**

**Casual user tool Existing workbooks Part of Portal Launches Viewer Zero footprint**

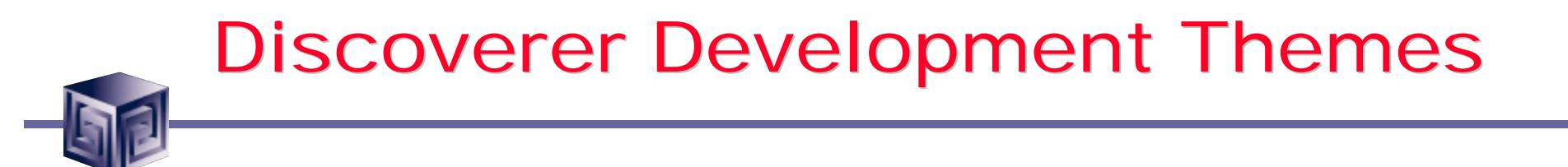

- **Single tool for both relational and multidimensional analysis**
- **Easy access to powerful analytics of the database**
- **Highly customizable display**
- **Support collaboration**

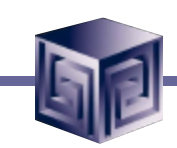

# Query Building

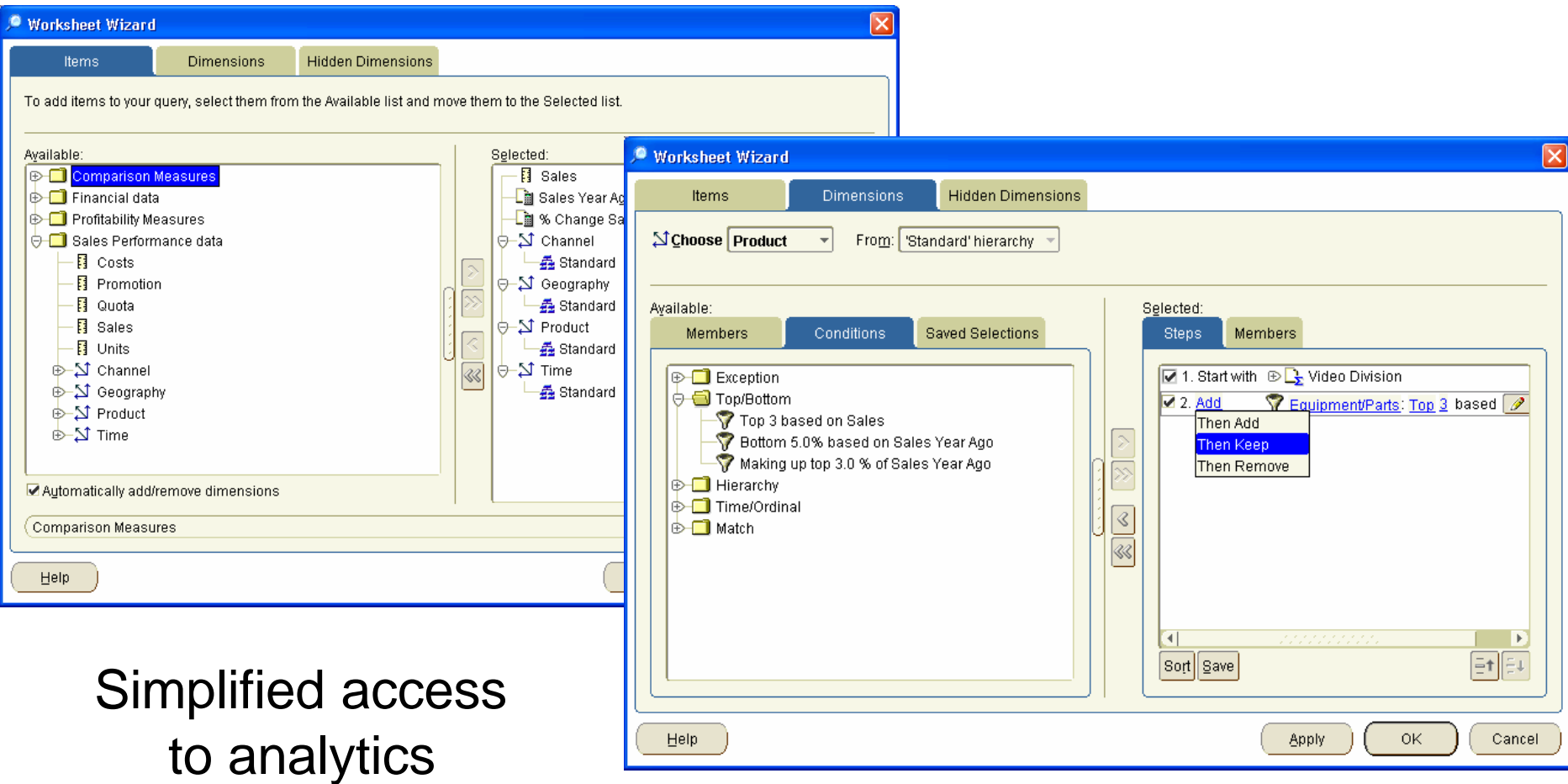

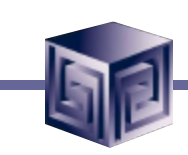

# Custom Calculations

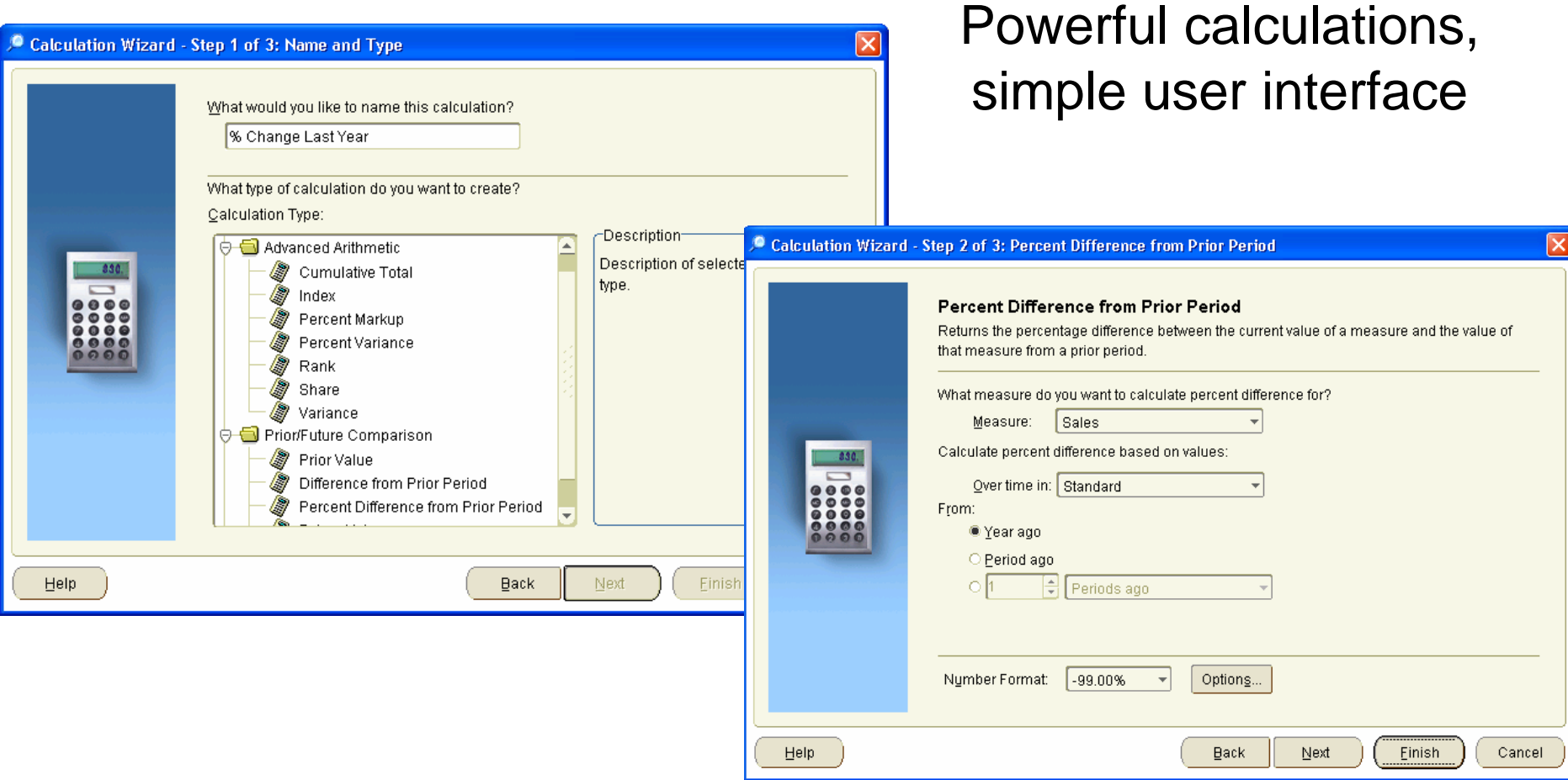

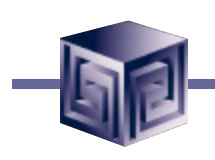

# Direct Manipulation

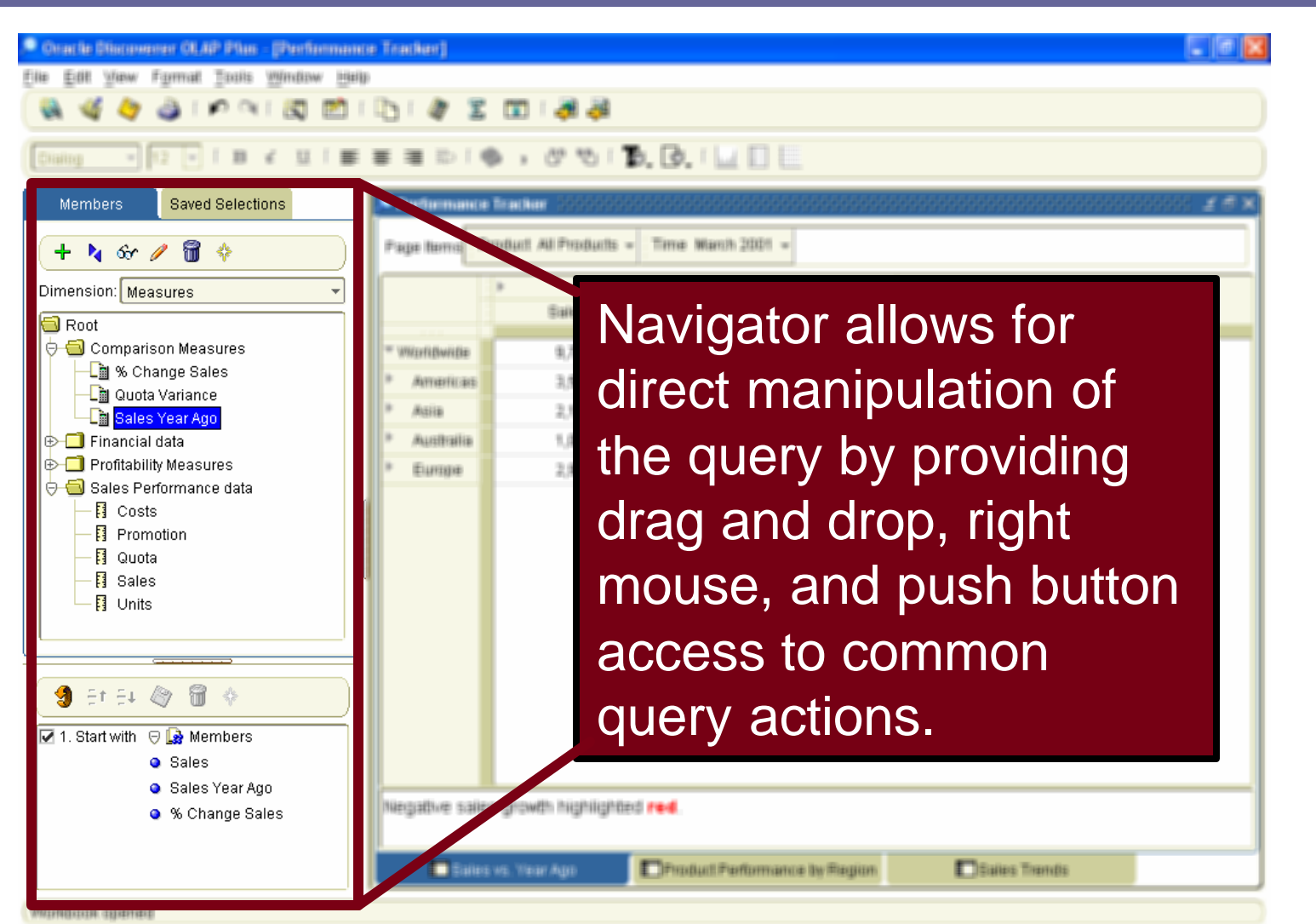

# Navigator – Member Selection

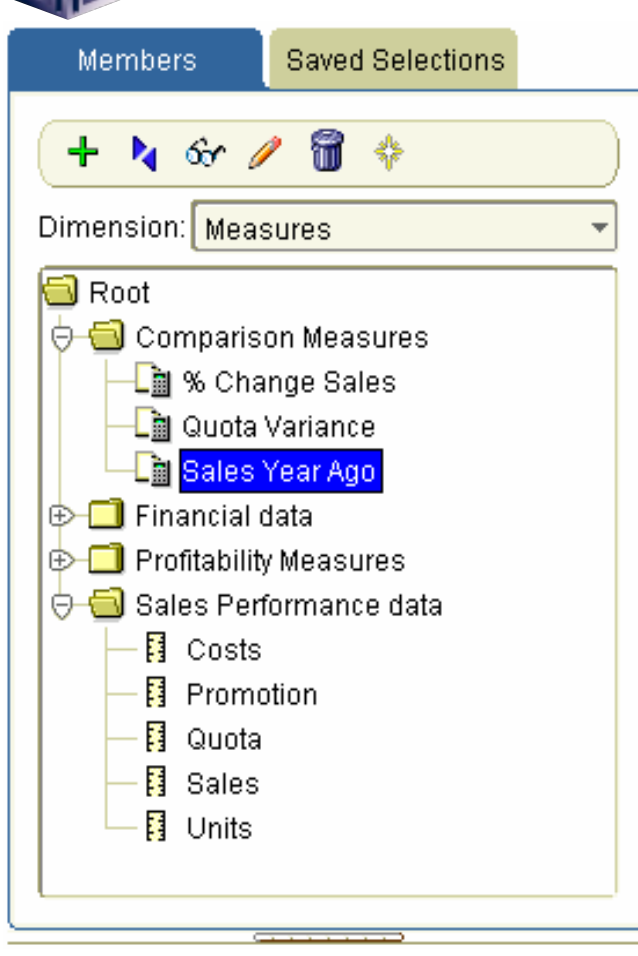

• **Dimension members and measures can be selected and applied to the worksheet**

# Demonstration of Discoverer

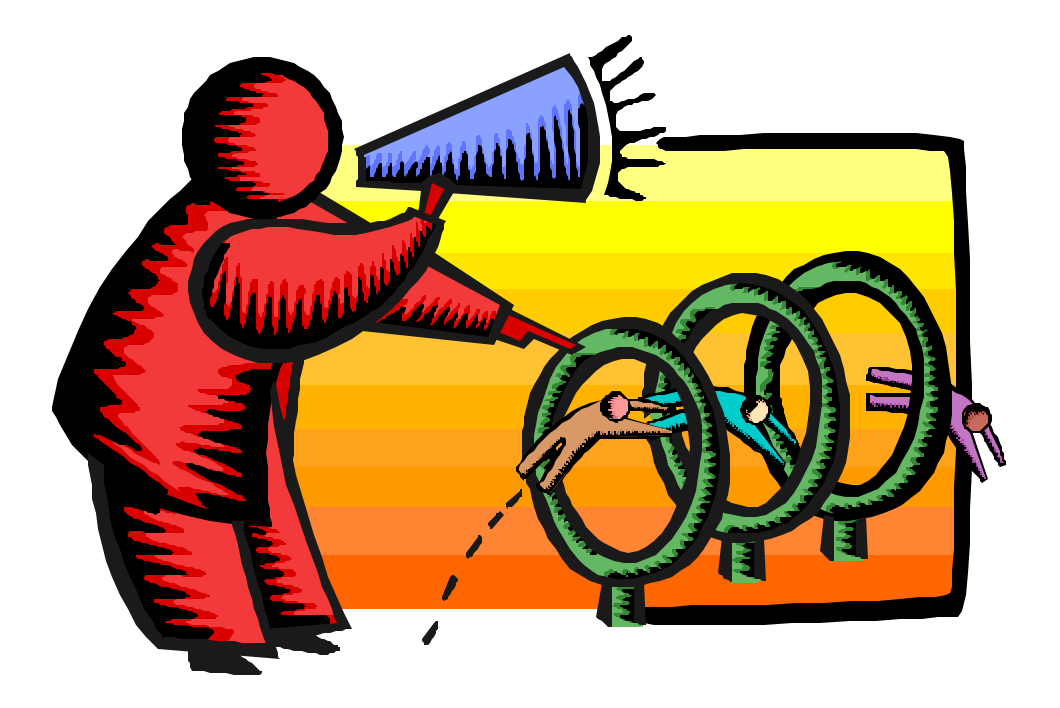

Discoverer Plus Features Over Vanilla BI Beans Application

- **Multiple deployments**
	- q **Thick applet**
	- □ Thin viewer
	- □ Portlet
- **Worksheet metaphor**
- **Export to PDF**
- **Undo**
- **Drag and Drop selection changes**
- **Totals at bottom or right**
- **Other features as well**

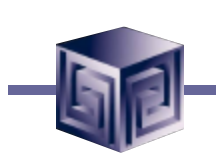

# Which Is Right For You?

- **Need customizations**
- **Integrate with other non-Oracle Applications**
- **Need to extend in future**
- **Have Java programmers**
- **No problem with:**
	- q **Documentation**
	- q **Installation**
	- q **Support**
	- q **Training**

# BI Beans Discoverer

- **Want out-of-the-box setup**
- **Already have Discoverer**
- **Want Portal integration**
- **Like Discoverer functionality**

Enterprise Planning and Budgeting (EPB)

- **Part of Oracle E-Business Suite (Oracle Apps)**
- **Integrated security**
- **Workflow oriented**
- **Extends calc templates**
- **Includes custom aggregates**
- **Thin BI Beans deployment**
- **Worksheets enable writeback**
- **Migration tools from OFA/OSA eventually**

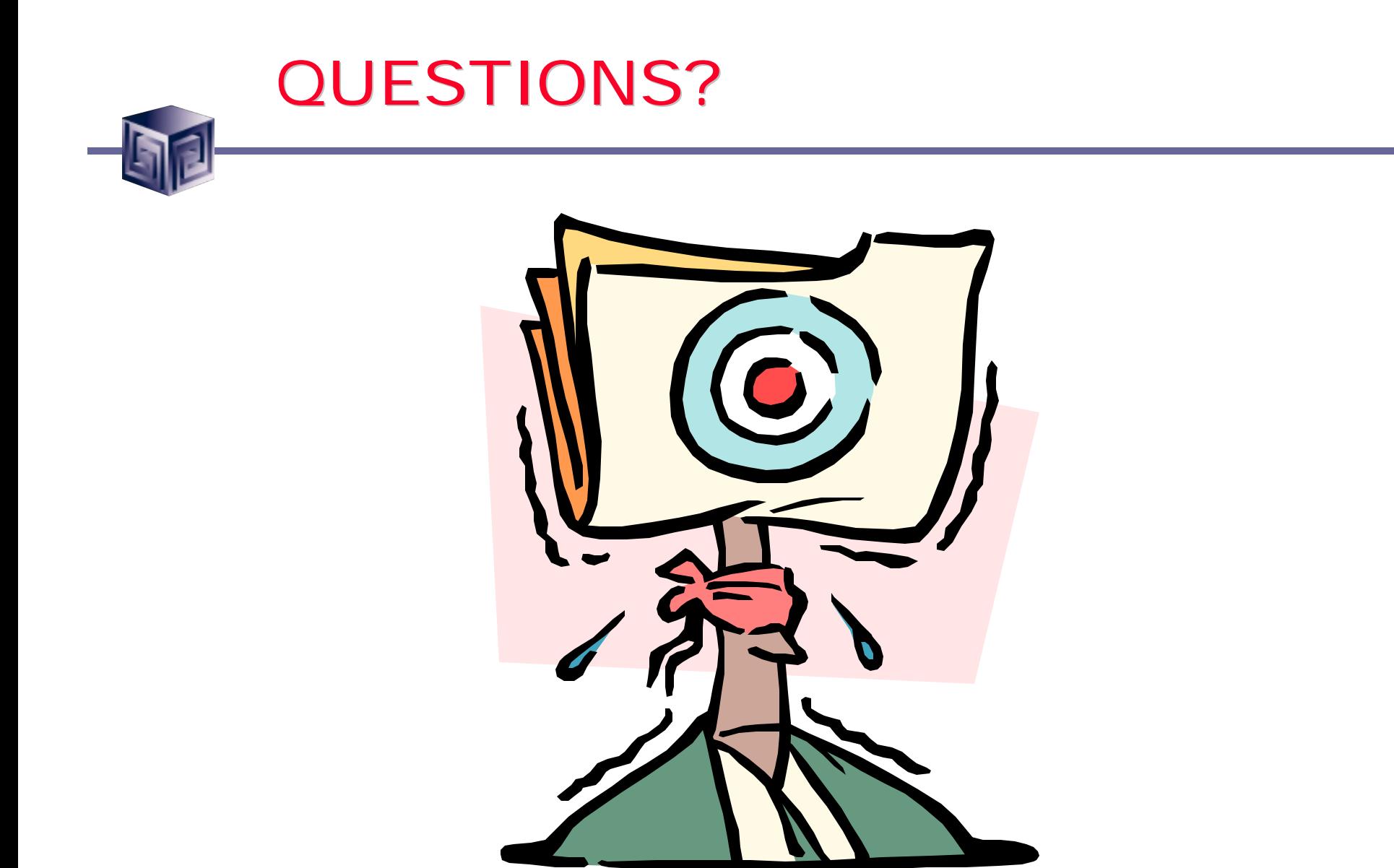

### **Discoverer 10g or Bi Beans – Which Is Right for You?**

### IOUG Live! 2004

Session #418

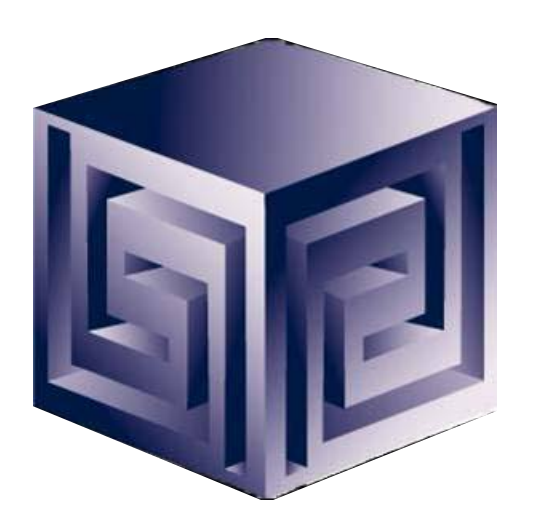

**Dan Vlamis dvlamis@vlamis.com Vlamis Software Solutions, Inc. 816-781-2880 http://www.vlamis.com**

**Copyright © 2004, Vlamis Software Solutions, Inc.**